## <epam>

# Spark 2

Alexey Zinovyev, Java/BigData Trainer in EPAM

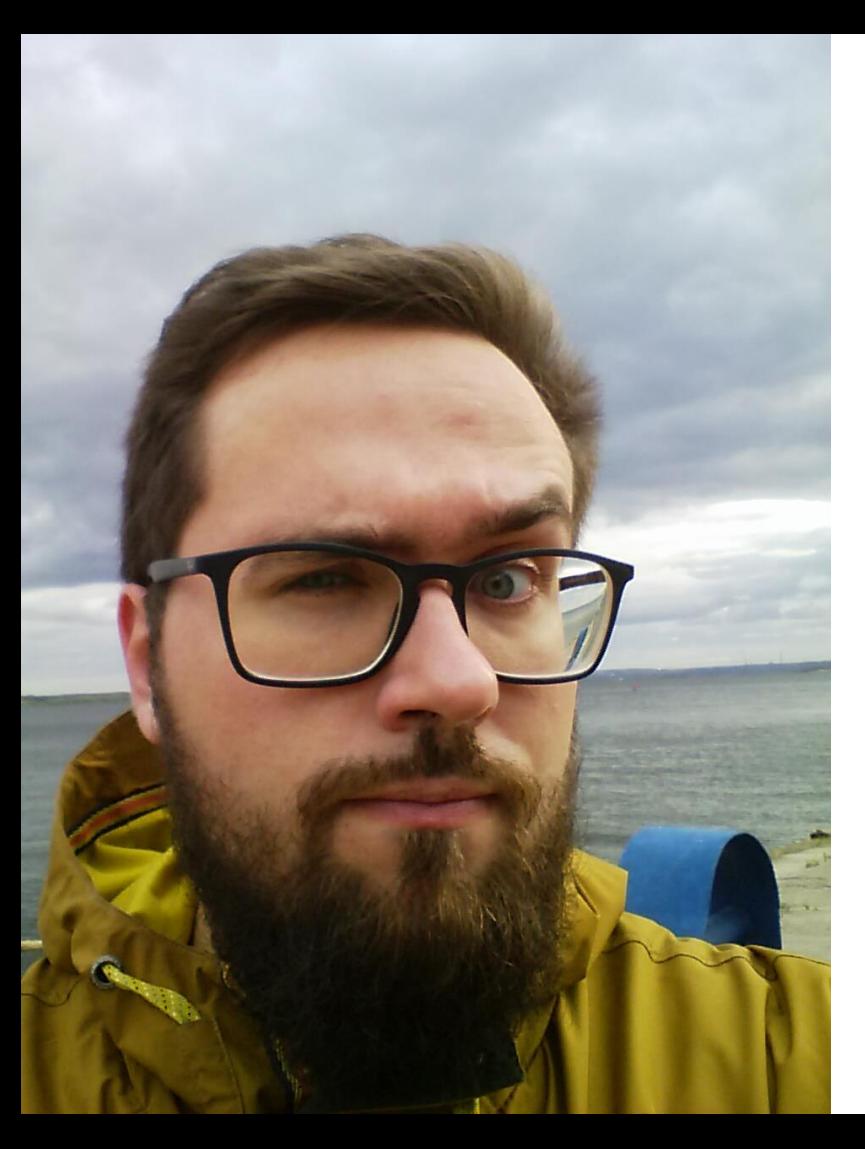

With IT since 2007 With Java since 2009 With Hadoop since 2012 With EPAM since 2015

#### About

#### Secret Word from EPAM

# itsubbotnik

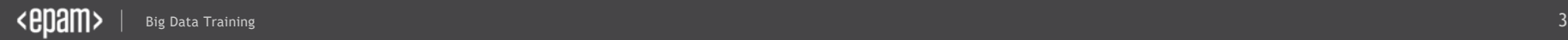

#### **Contacts**

E-mail : Alexey\_Zinovyev@epam.com

Twitter : @zaleslaw @BigDataRussia

Facebook: https://www.facebook.com/zaleslaw

vk.com/big\_data\_russia **Big Data Russia**

vk.com/java\_jvm **Java & JVM langs**

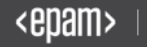

#### Sprk Dvlprs! Let's start!

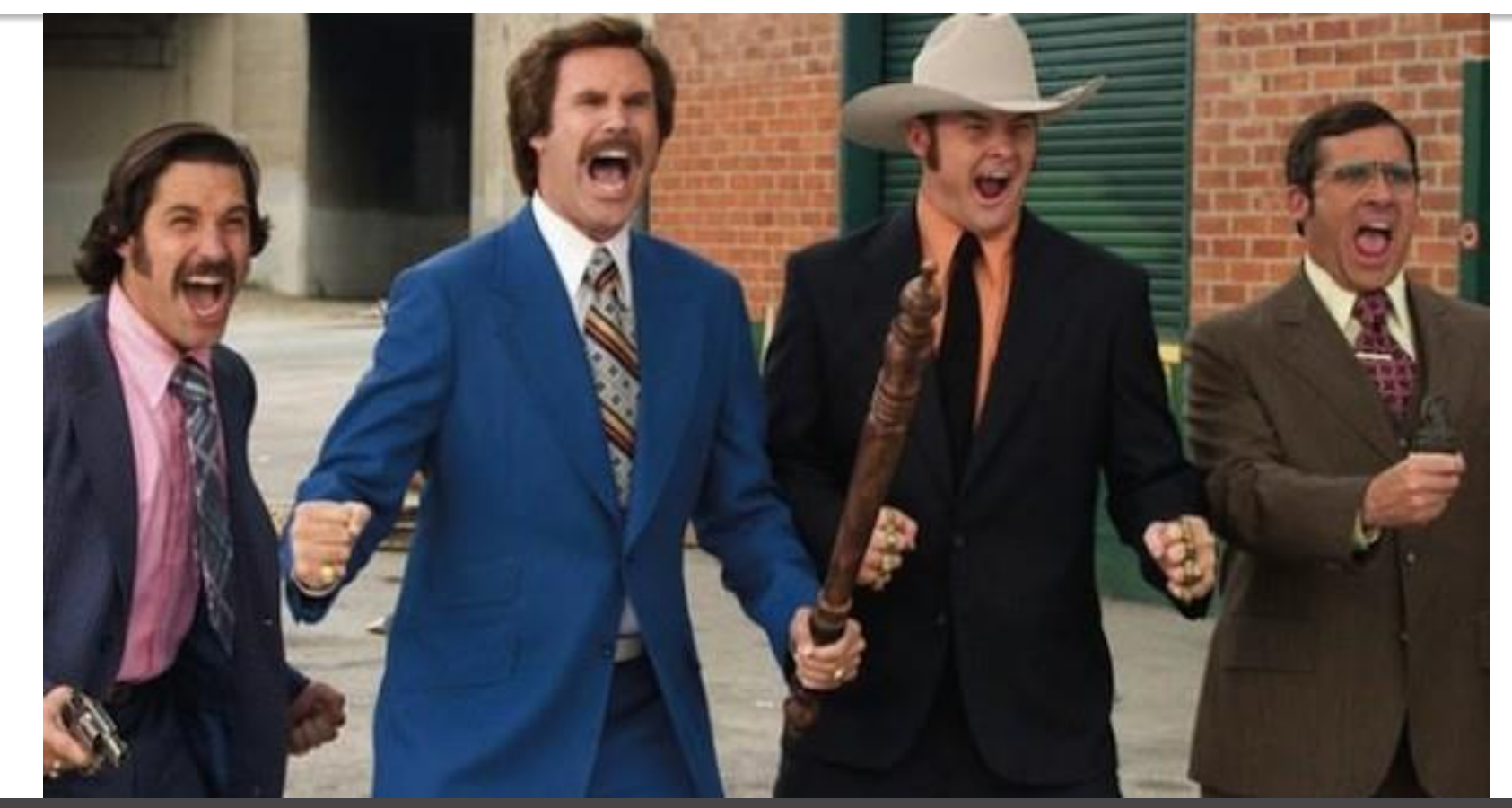

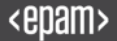

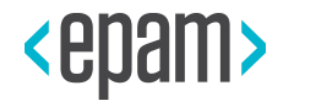

## < SPARK 2.0

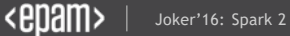

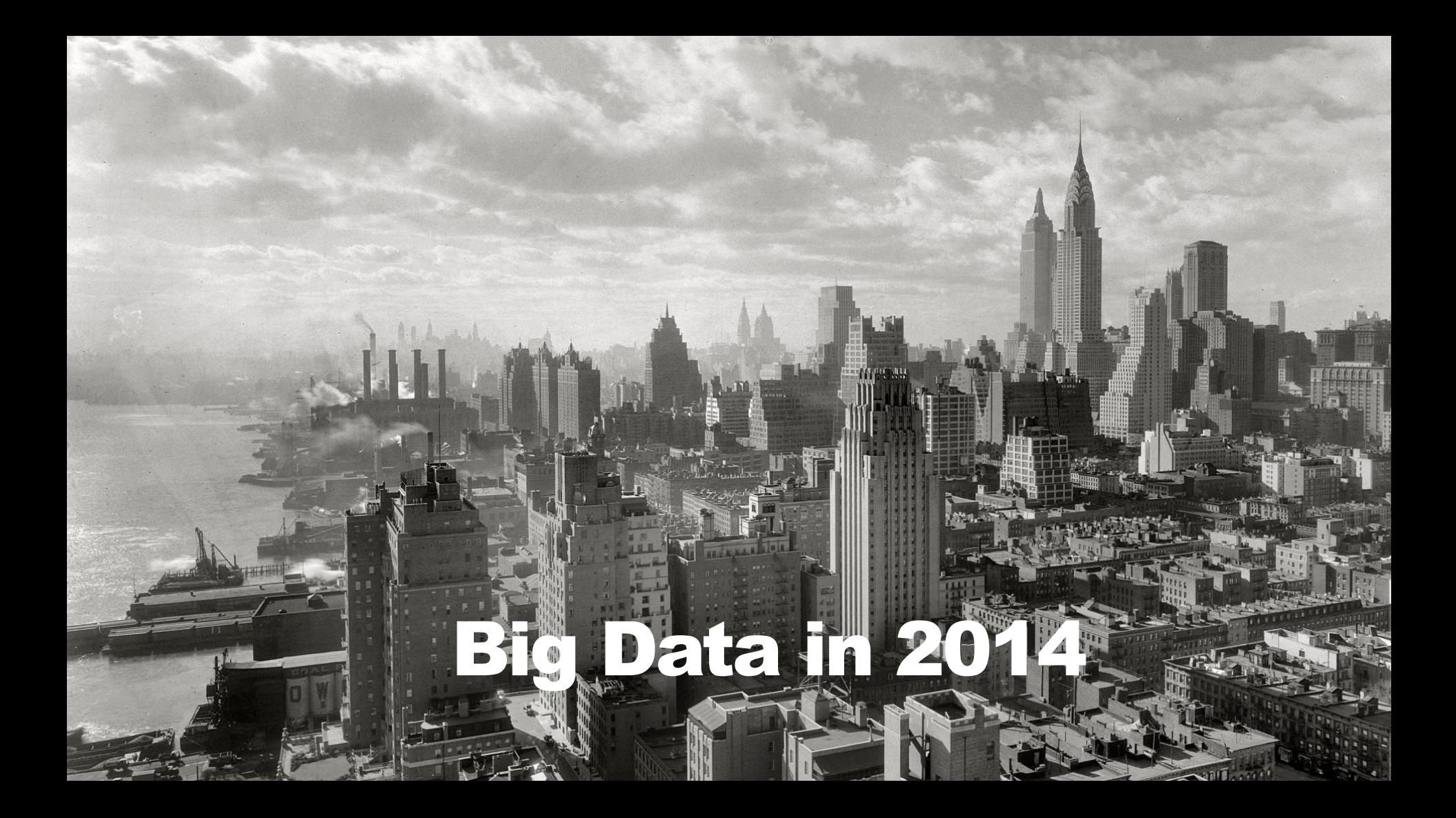

# Big Data in 2017

Big Data Training 8,500 in the U.S. of the U.S. of the U.S. of the U.S. of the U.S. of the U.S. of the U.S. of the U.S. of the U.S. of the U.S. of the U.S. of the U.S. of the U.S. of the U.S. of the U.S. of the U.S. of the

# Machine Learning EVERYWHERE

Big Data Training 9 and 2011 and 2011 and 2012 and 2012 and 2012 and 2012 and 2012 and 2012 and 2013 and 2013

.,

#### Machine Learning vs Traditional Programming

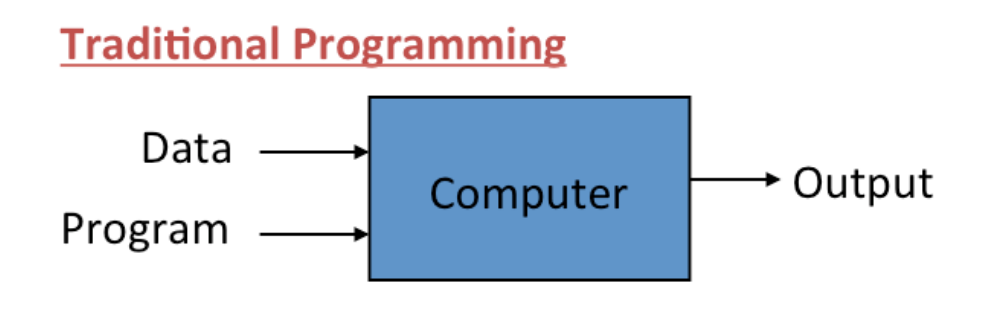

**Machine Learning** 

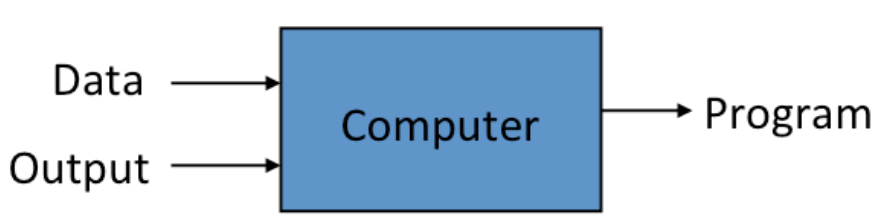

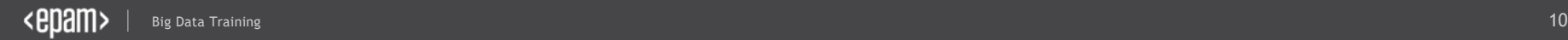

#### **Example development process**

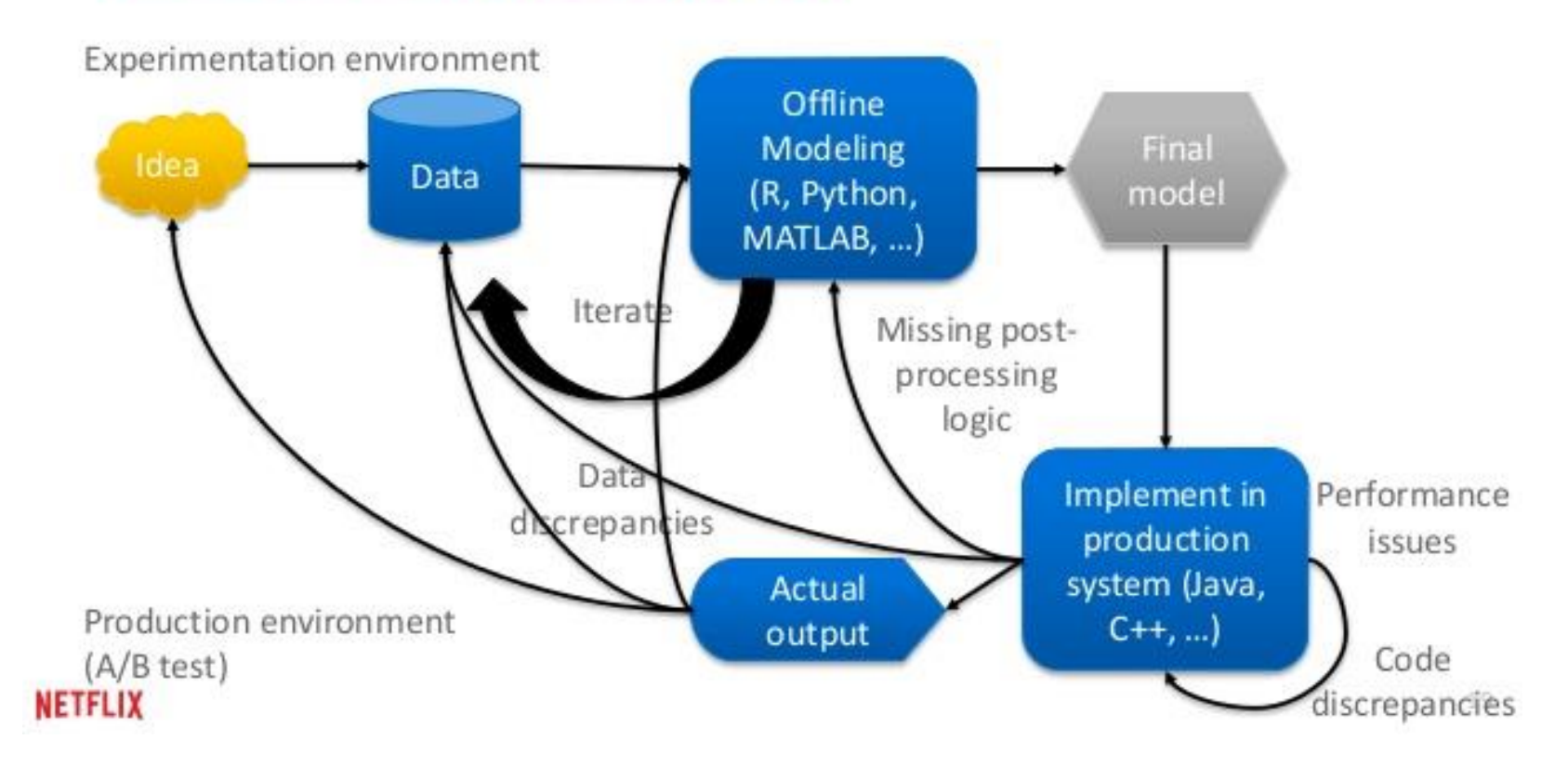

### Something wrong with HADOOP

Big Data Training 12 and 2011 and 2011 and 2012 and 2012 and 2012 and 2012 and 2012 and 2012 and 2012 and 2012

- 1

#### Hadoop is not SEXY

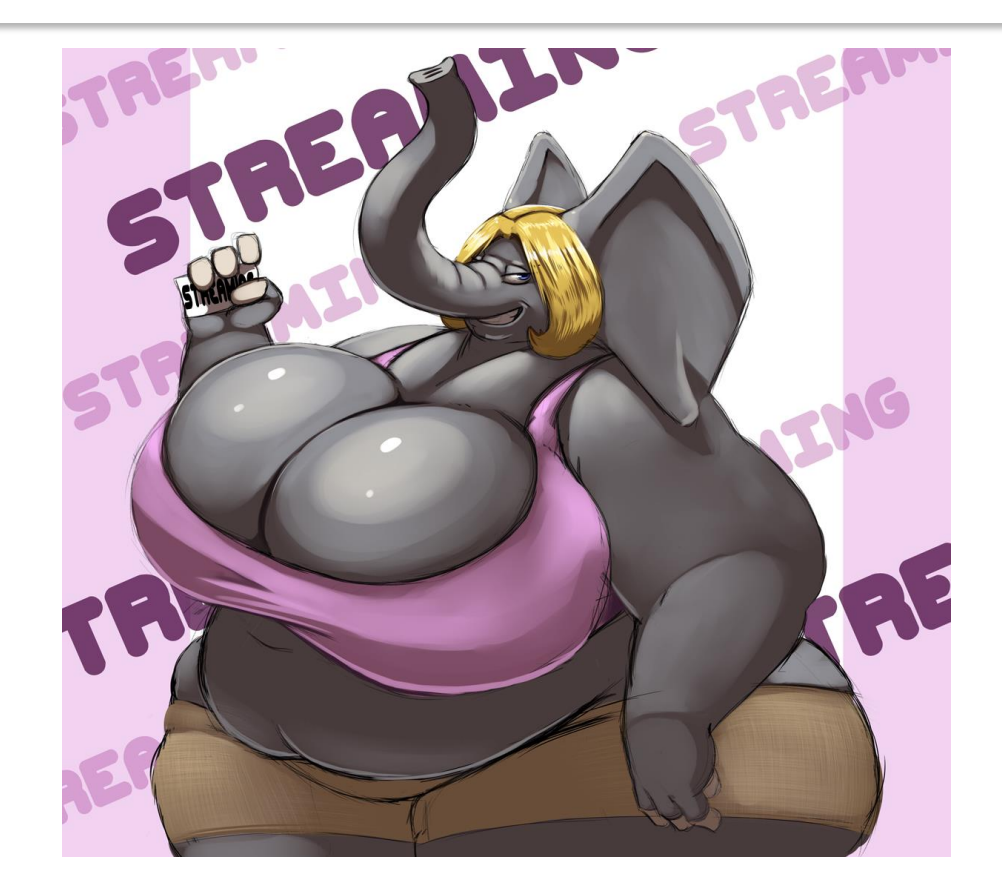

#### Whaaaat?

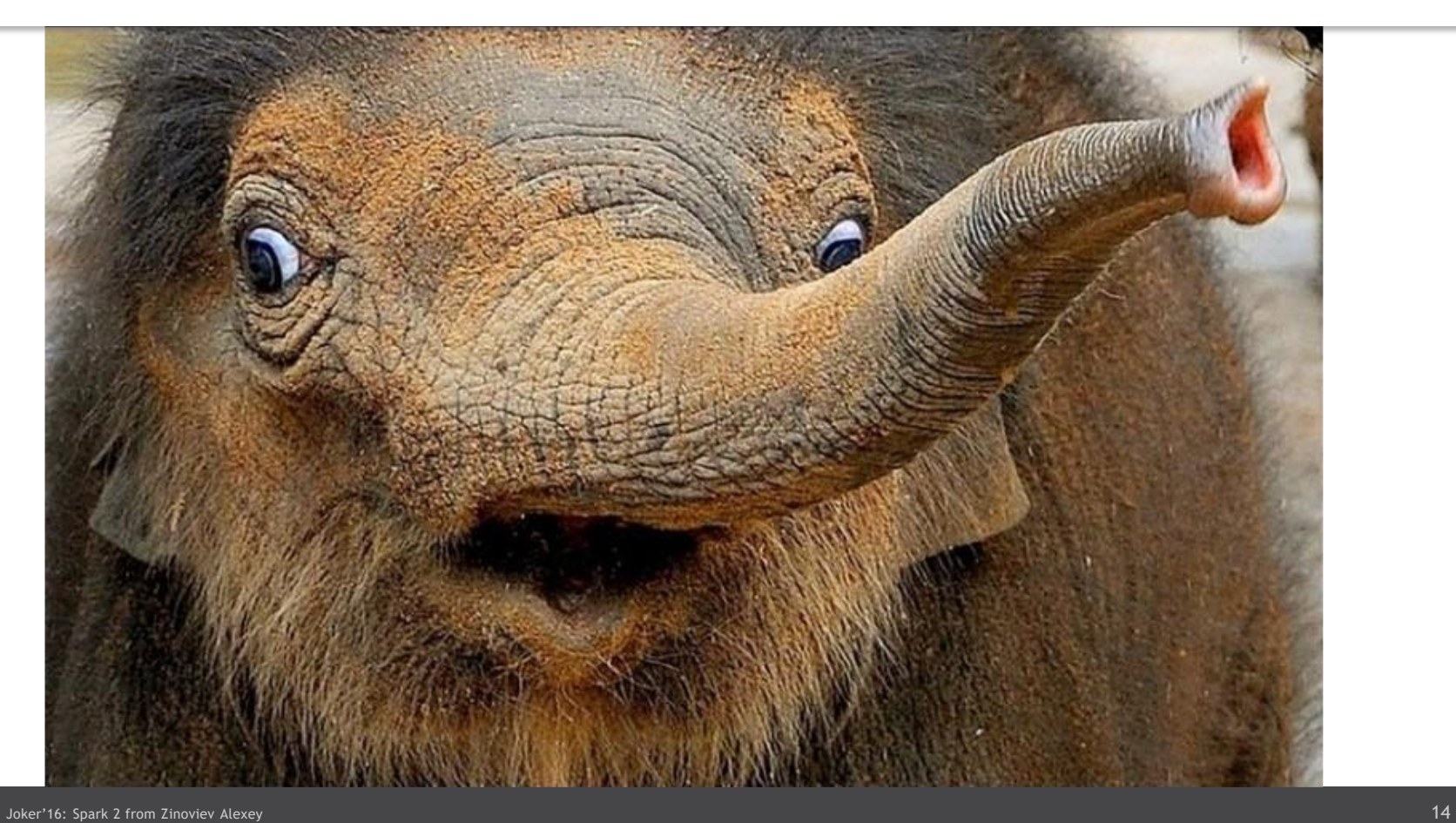

#### Map Reduce Job Writing

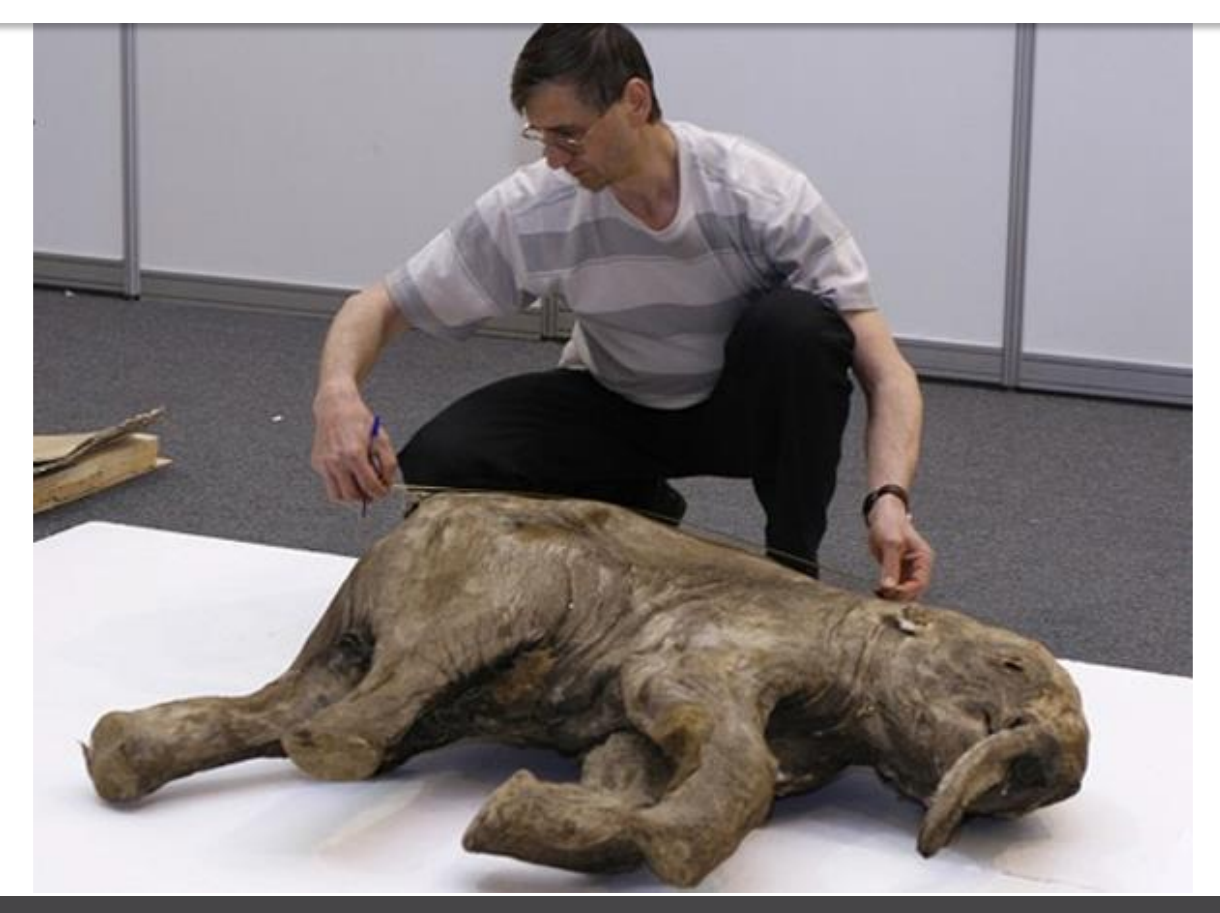

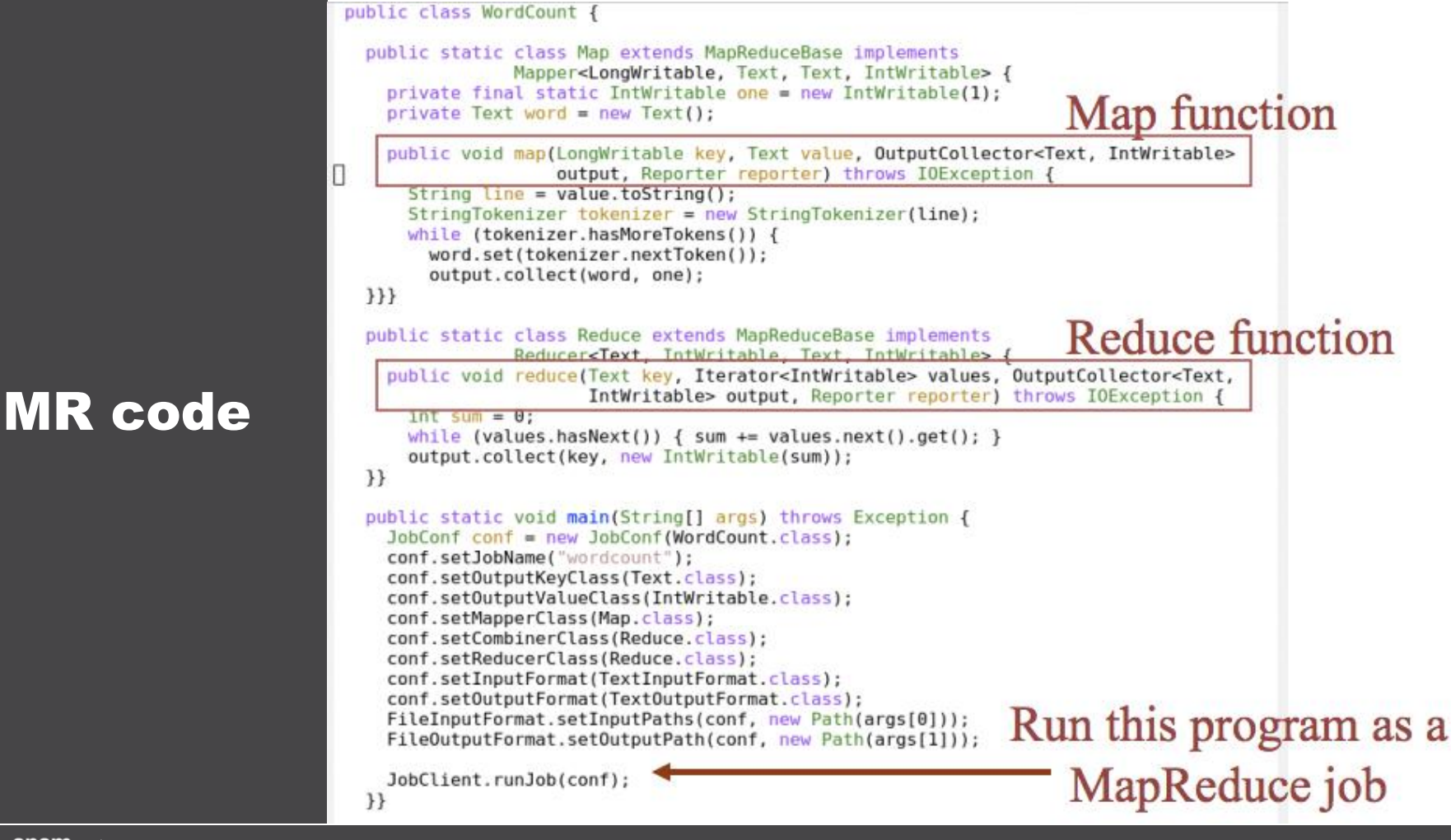

#### Hadoop Developers Right Now

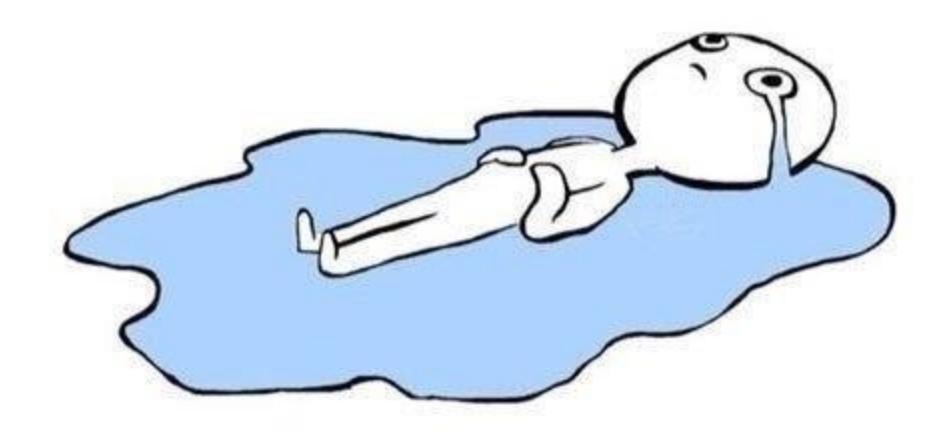

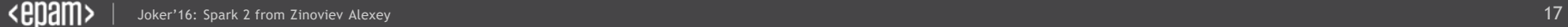

#### Iterative Calculations

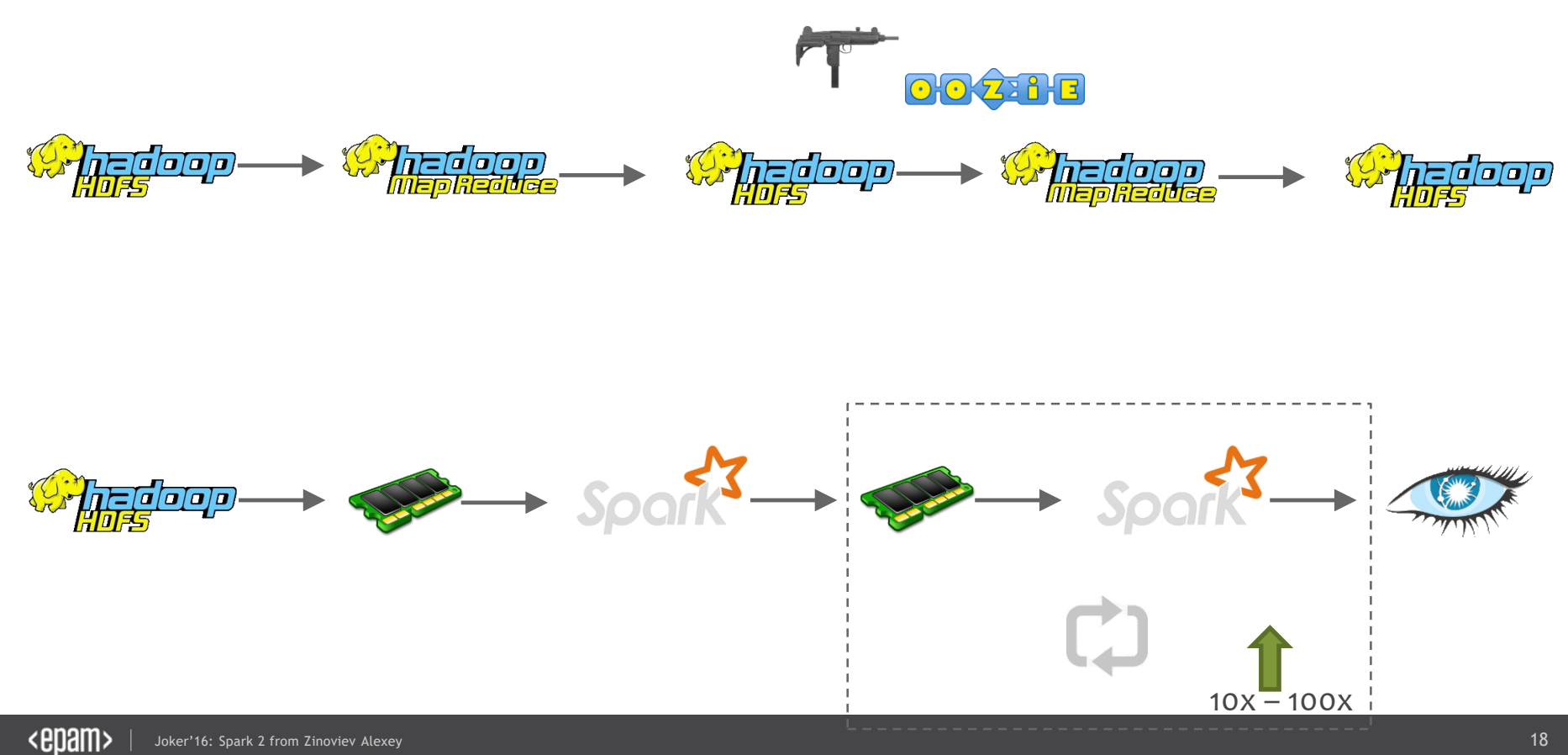

#### MapReduce vs Spark

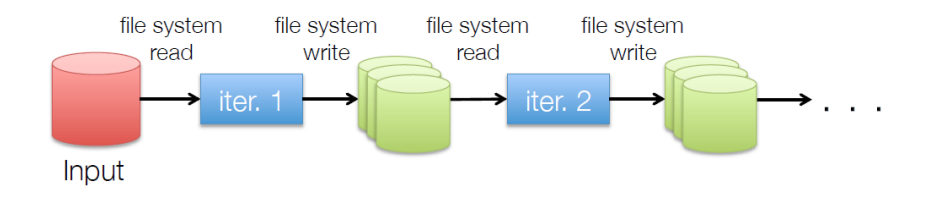

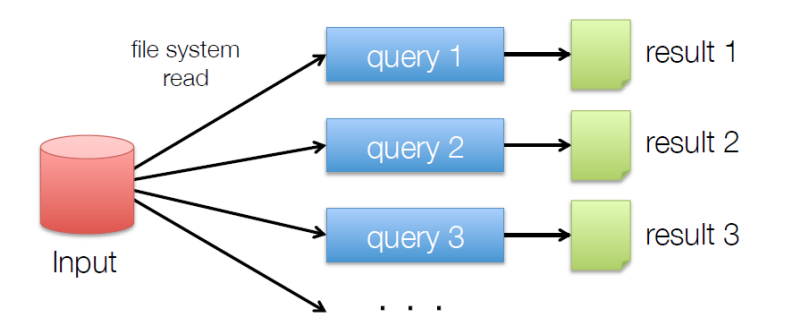

#### MapReduce vs Spark

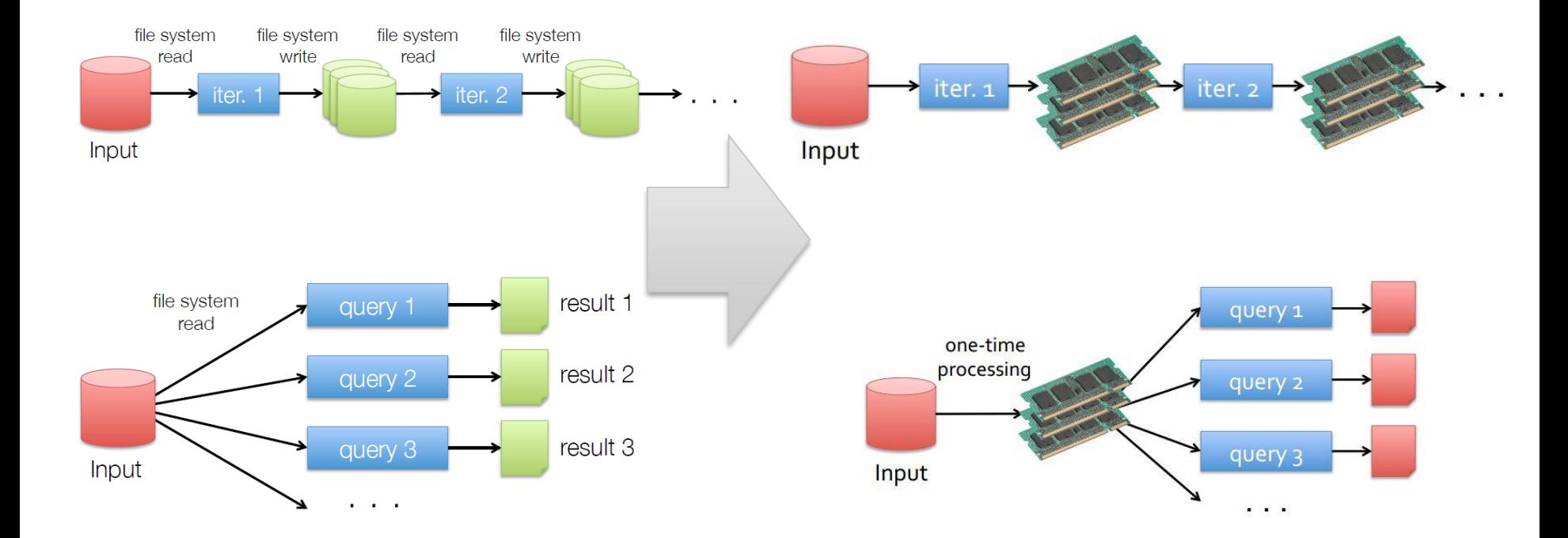

#### MapReduce vs Spark

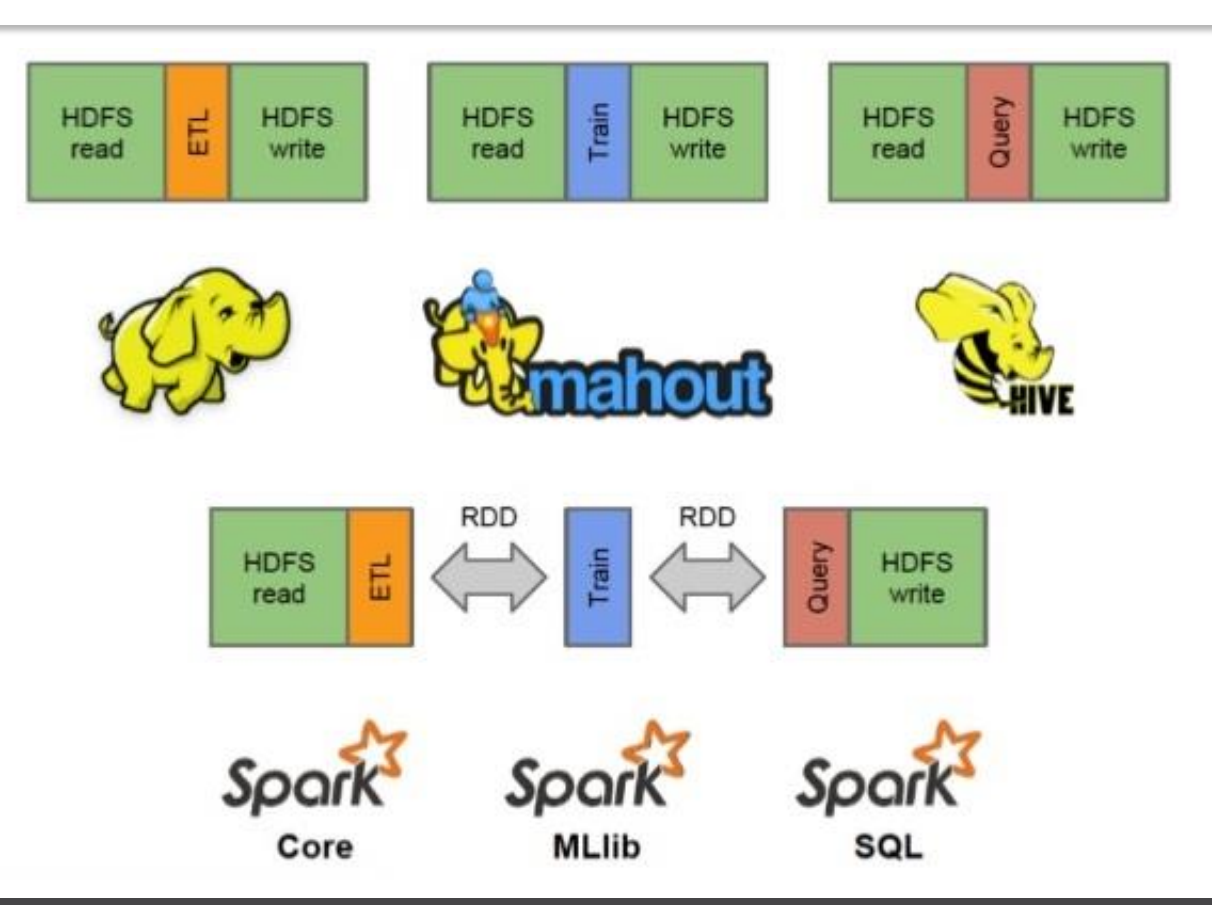

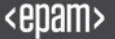

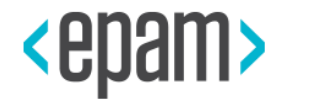

# SPARK 2.0 DISCUSSION

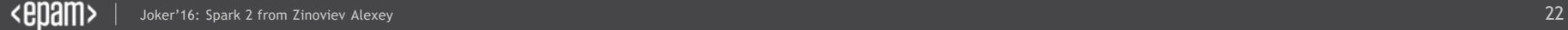

#### **Spark** Family

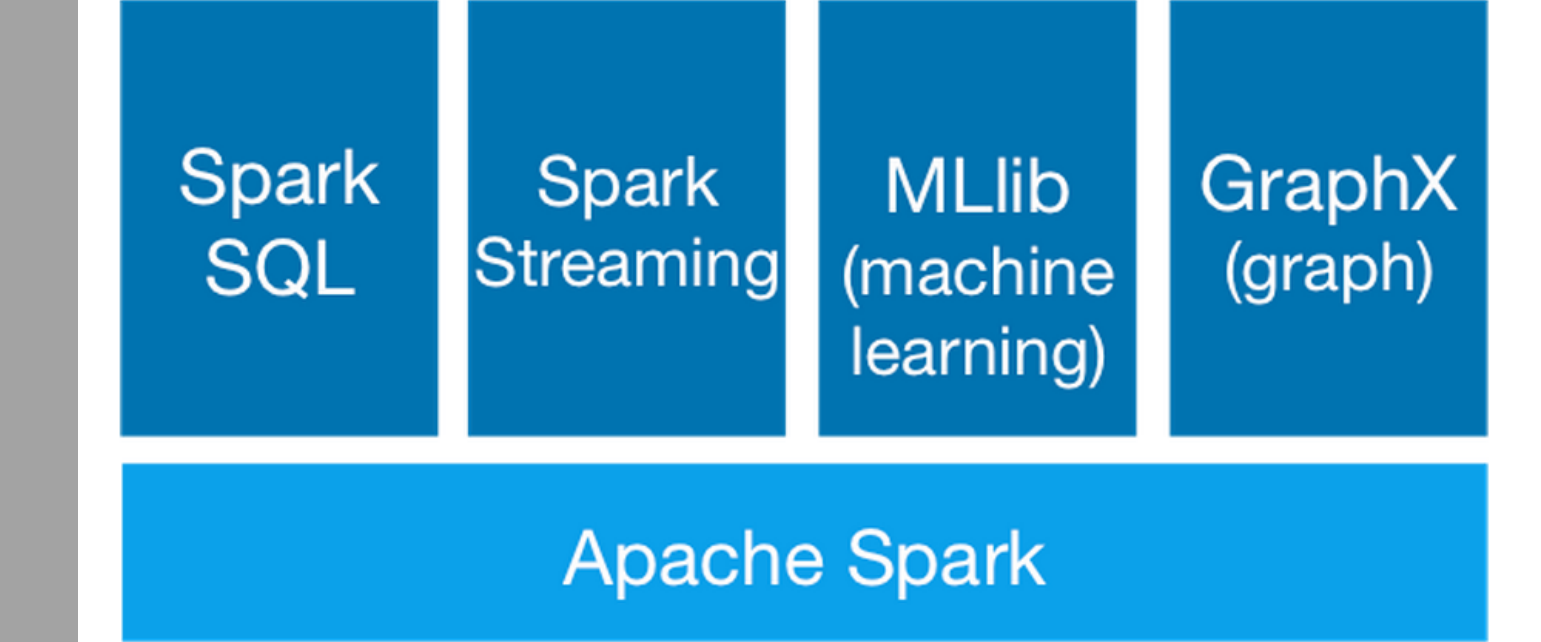

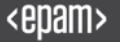

#### **Spark** Family

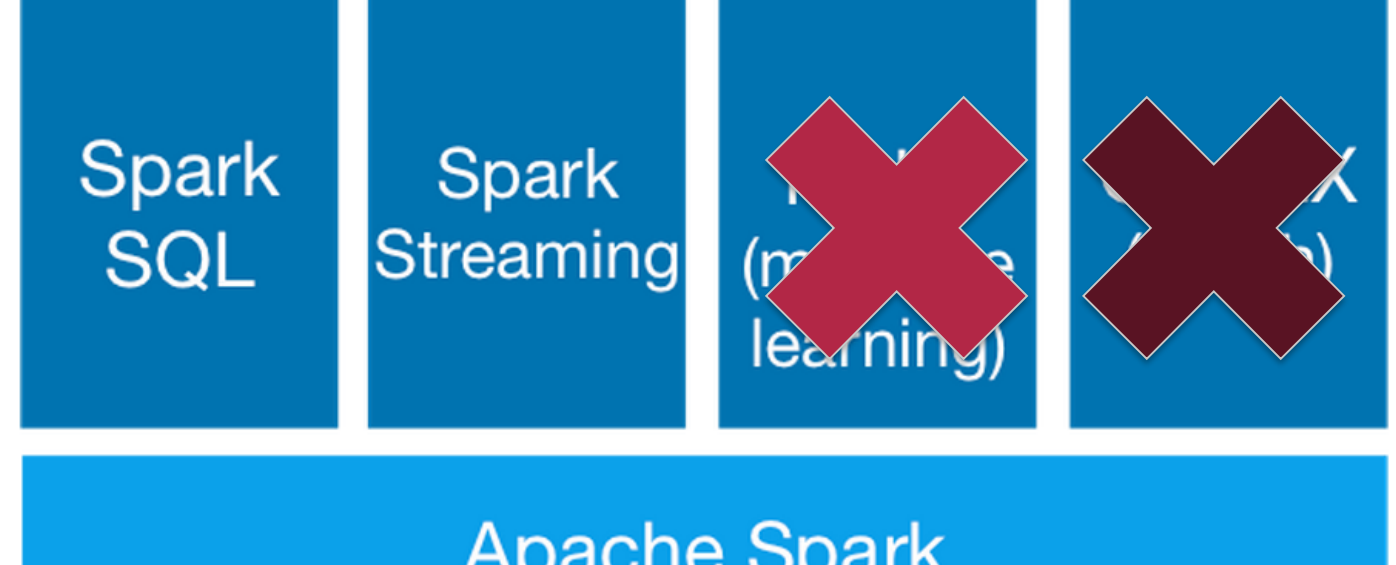

#### **Apache Spark**

#### Case #0 : How to avoid DStreams with RDD-like API?

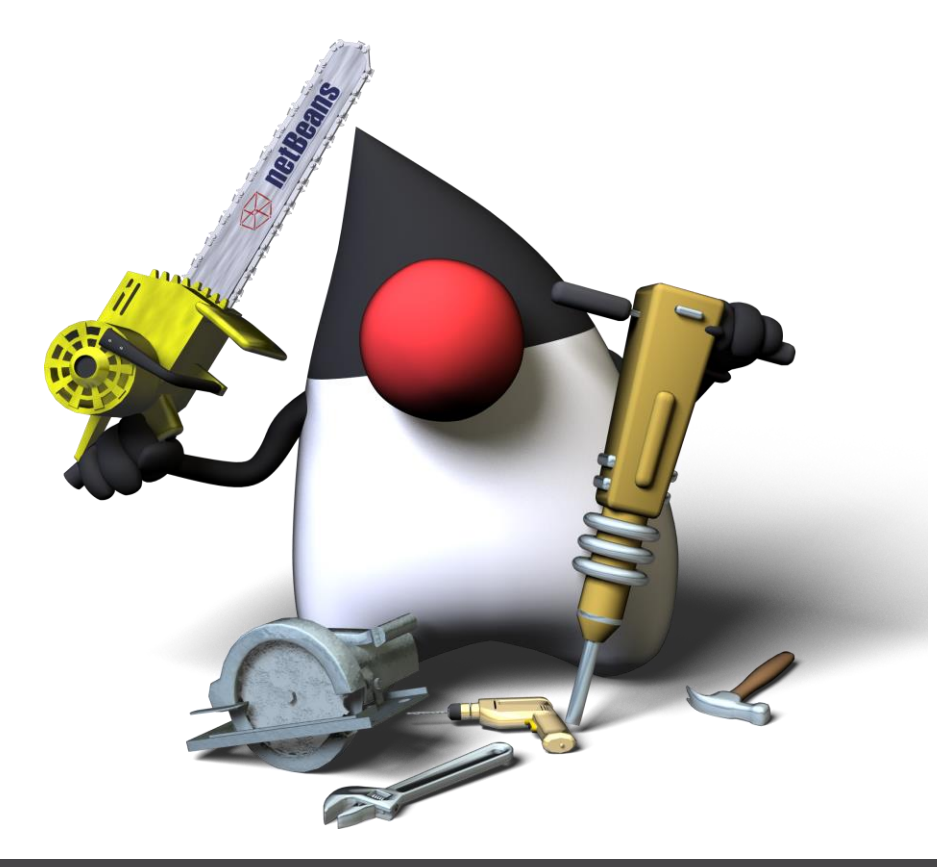

#### Continuous Applications

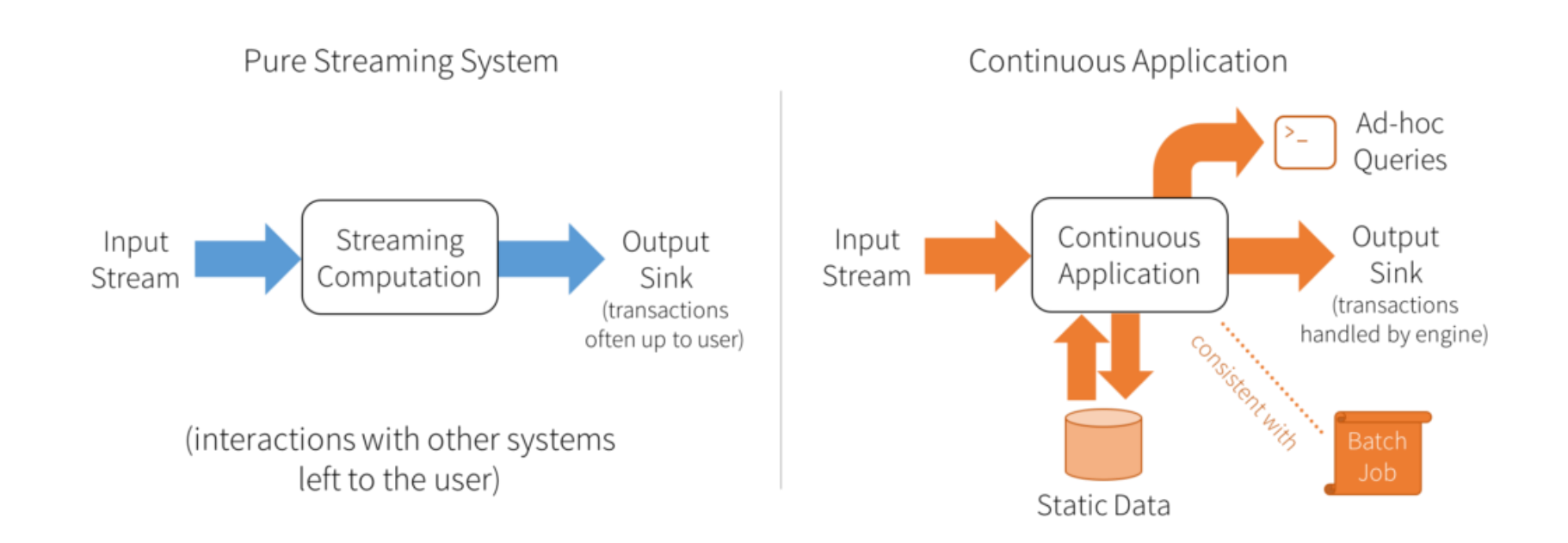

#### Continuous Applications cases

- Updating data that will be served in real time
- Extract, transform and load (ETL)
- Creating a real-time version of an existing batch job
- Online machine learning

#### Write Batches

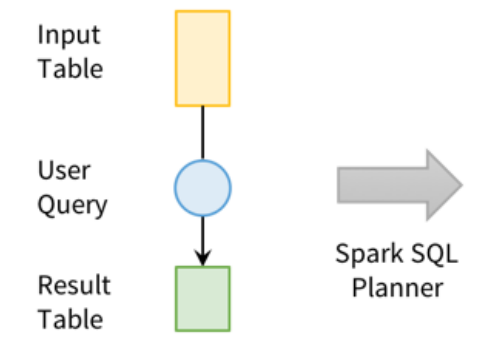

User's batch-like query on input table

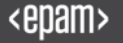

#### Catch Streaming

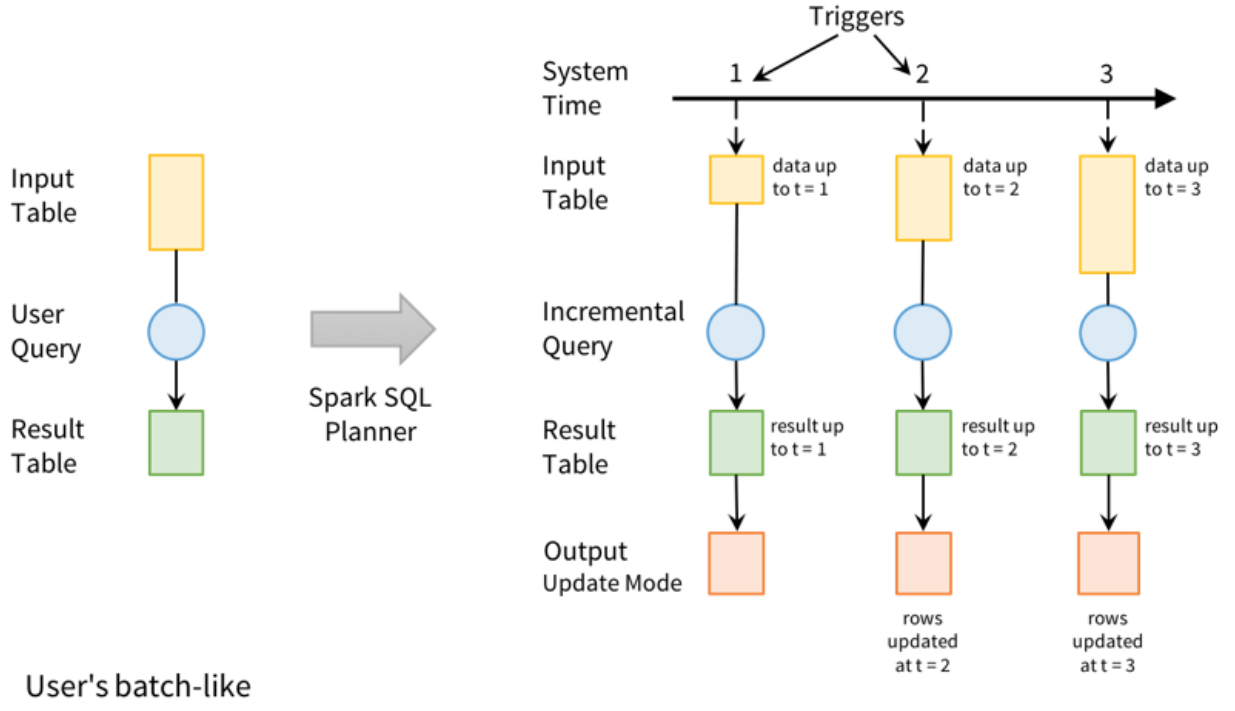

query on input table

#### Incremental execution on streaming data

#### The main concept of Structured Streaming

## You can express your streaming computation the same way you would express a batch computation on static data.

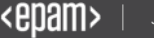

#### Batch

**// Read JSON once from S3 logsDF = spark.read.json("s3://logs") // Transform with DataFrame API and save**

**logsDF.select("user", "url", "date") .write.parquet("s3://out")**

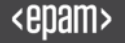

Real Time **// Read JSON continuously from S3 logsDF = spark.readStream.json("s3://logs")**

**// Transform with DataFrame API and save logsDF.select("user", "url", "date") .writeStream.parquet("s3://out") .start()**

#### Unlimited Table

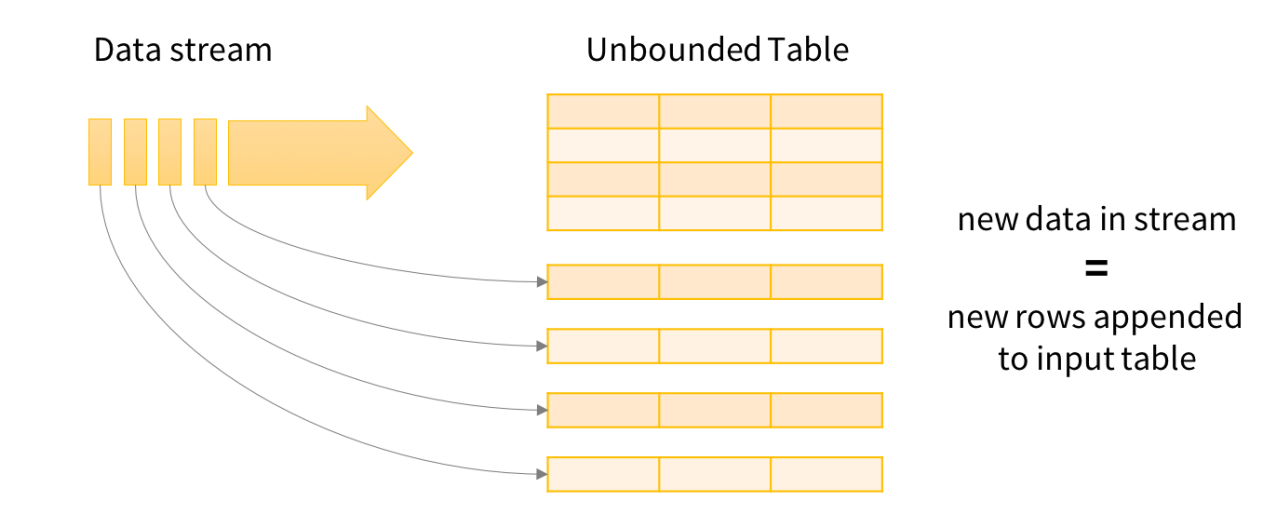

Data stream as an unbounded Input Table

WordCount from **Socket** 

```
val lines = spark.readStream
  .format("socket")
  .option("host", "localhost")
  .option("port", 9999)
  .load()
```
WordCount from **Socket** 

```
val lines = spark.readStream
  .format("socket")
  .option("host", "localhost")
  .option("port", 9999)
  .load()
```
**val words = lines.as[String].flatMap(\_.split(" "))**

WordCount from **Socket** 

```
val lines = spark.readStream
  .format("socket")
  .option("host", "localhost")
  .option("port", 9999)
  .load()
val words = lines.as[String].flatMap(_.split(" "))
```
**val wordCounts = words.groupBy("value").count()**
#### WordCount from **Socket**

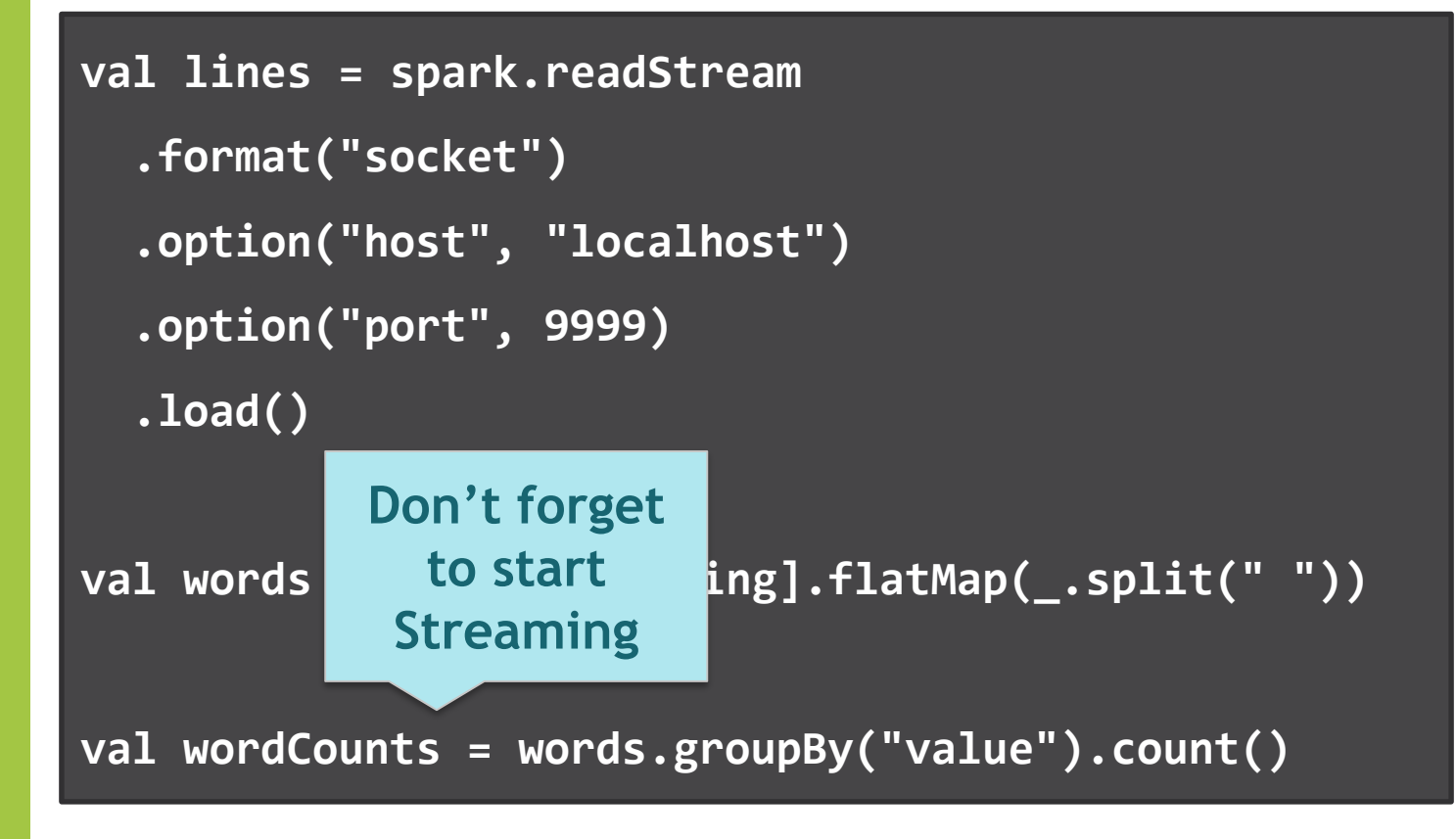

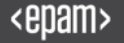

# WordCount with Structured Streaming

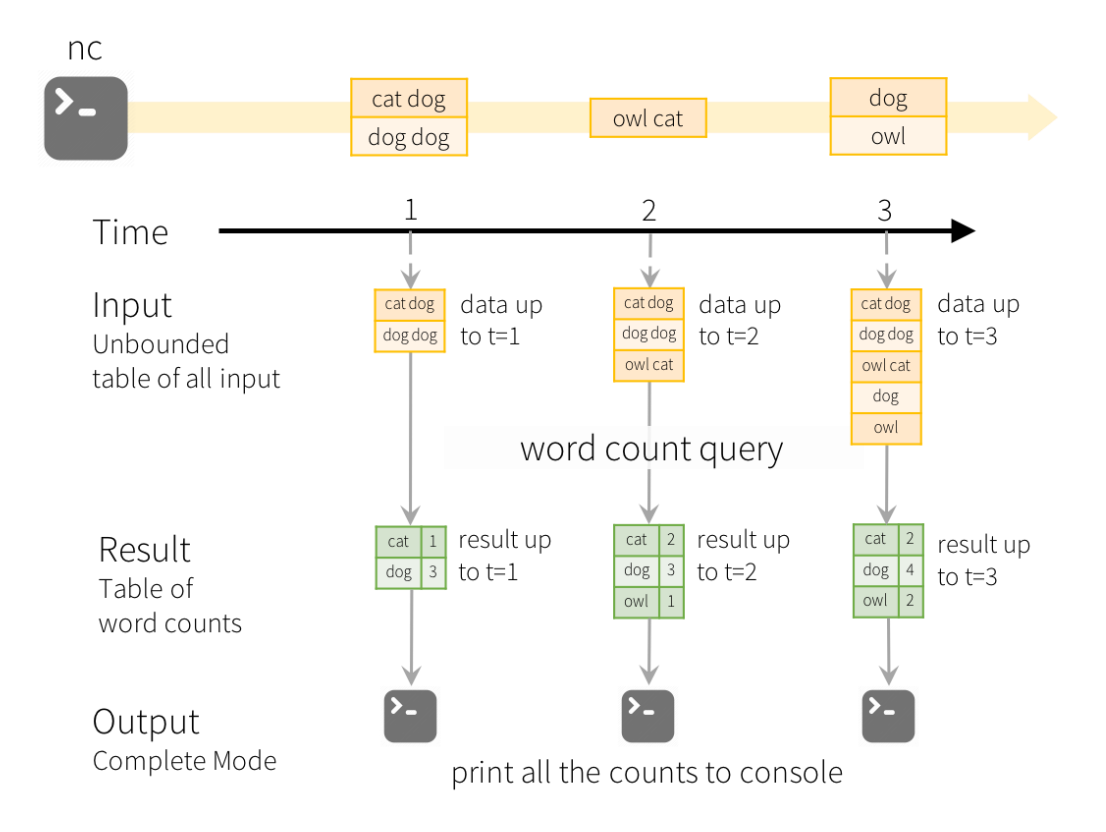

### Structured Streaming provides …

- fast & scalable
- fault-tolerant
- end-to-end with exactly-once semantic
- stream processing
- ability to use DataFrame/DataSet API for streaming

# Structured Streaming provides (in dreams) …

• fast & scalable

• fault-tolerant

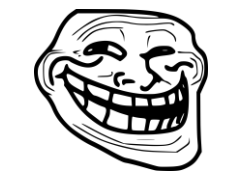

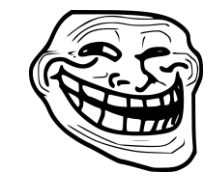

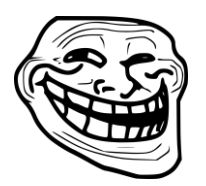

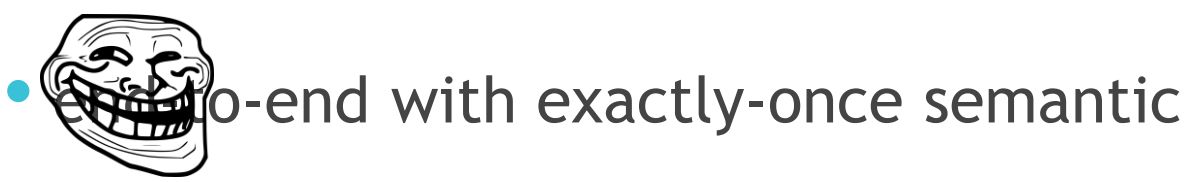

• stream processing

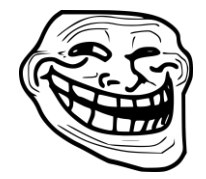

• ability to use DataFrame/DataSet API for streaming

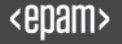

### Let's UNION streaming and static DataSets

### Let's UNION streaming and static DataSets

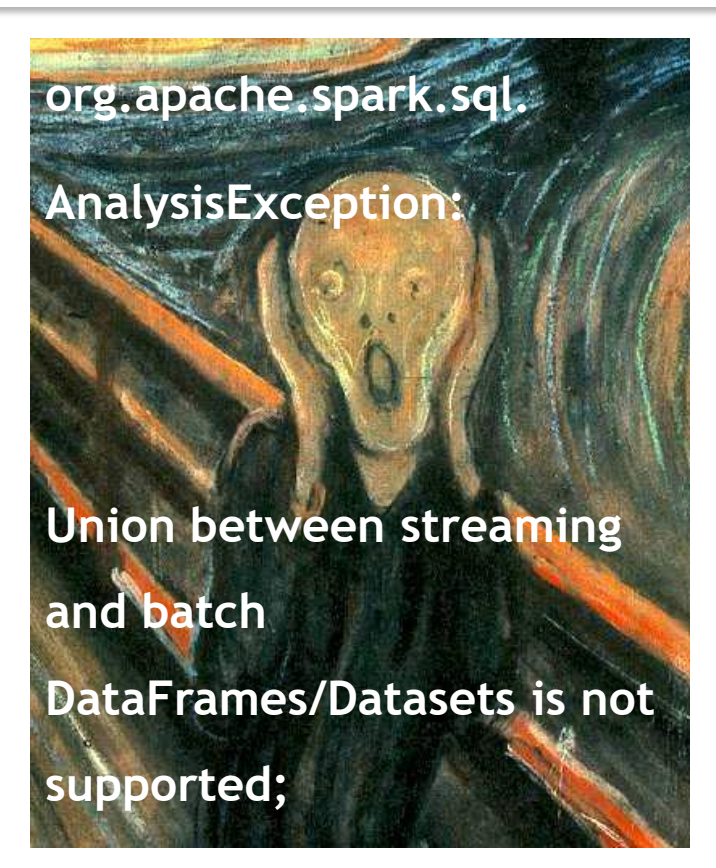

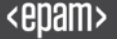

### Let's UNION streaming and static DataSets

# Go to UnsupportedOperationChecker.scala and check your operation

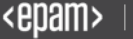

#### Case #1 : We should think about optimization in RDD terms

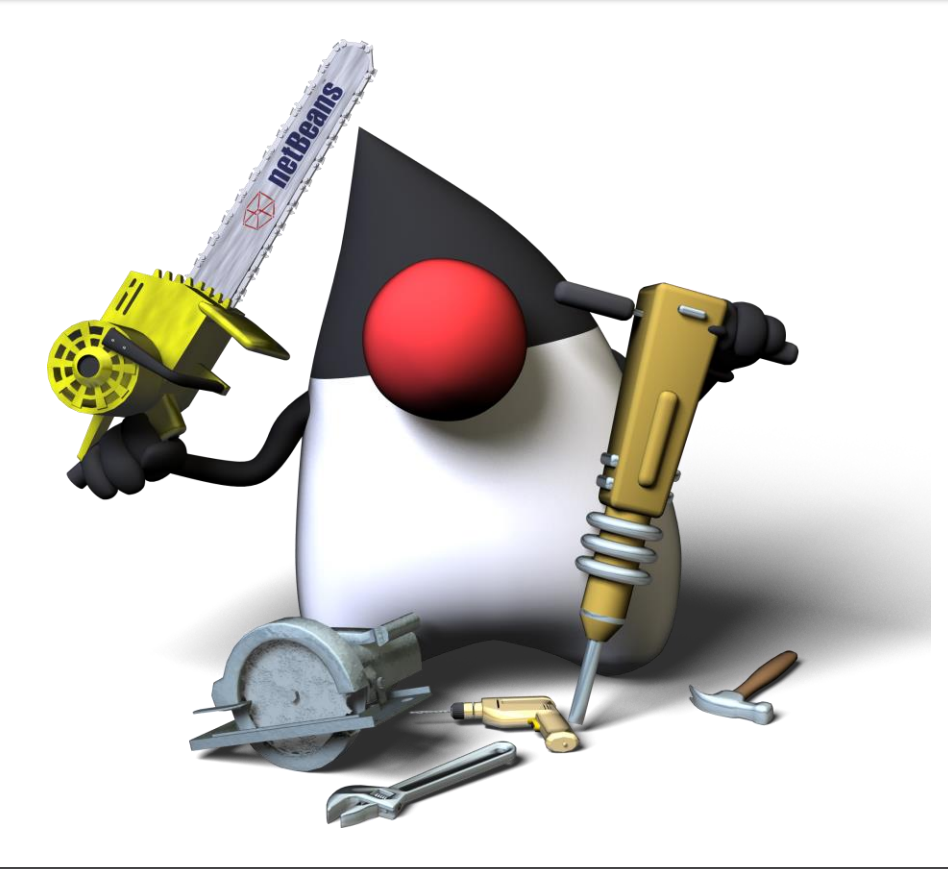

# Single **Thread** collection

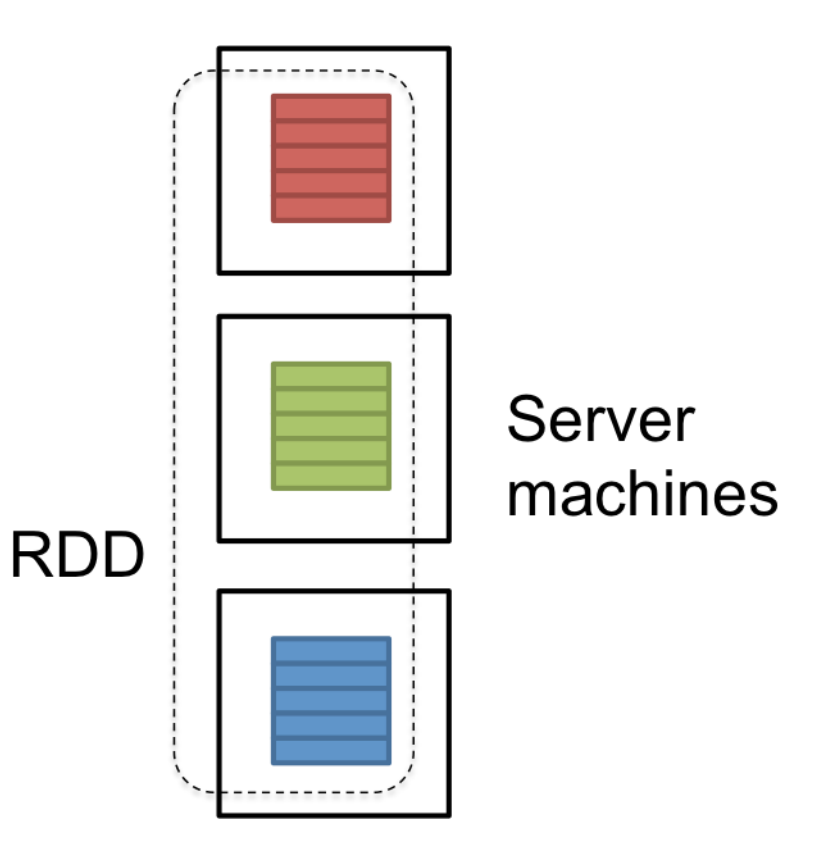

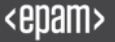

No perf issues, right?

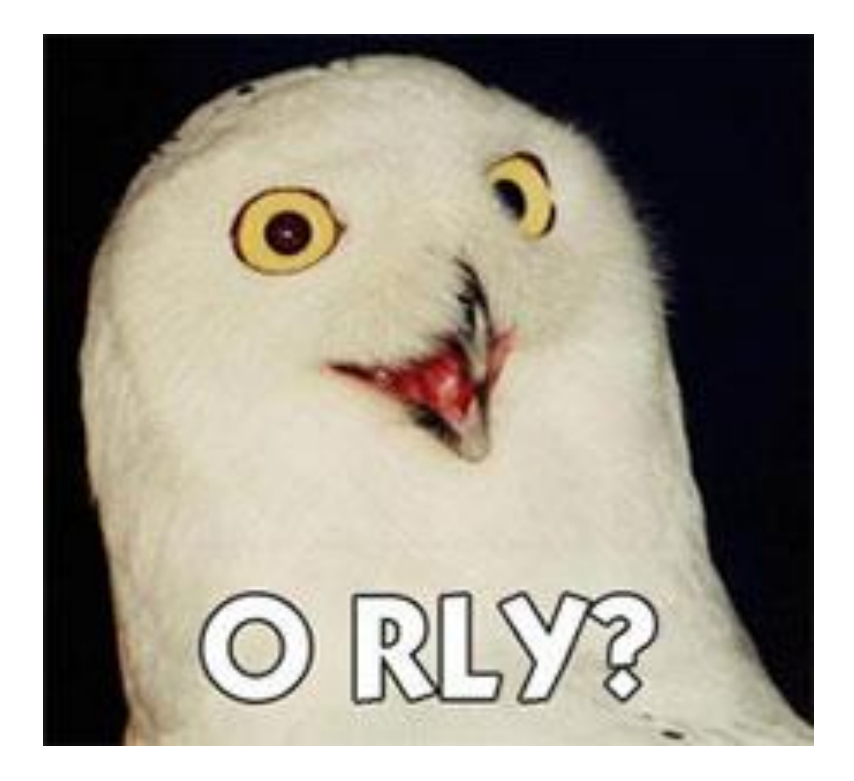

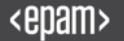

### The main concept

# more partitions = more parallelism

# Do it parallel

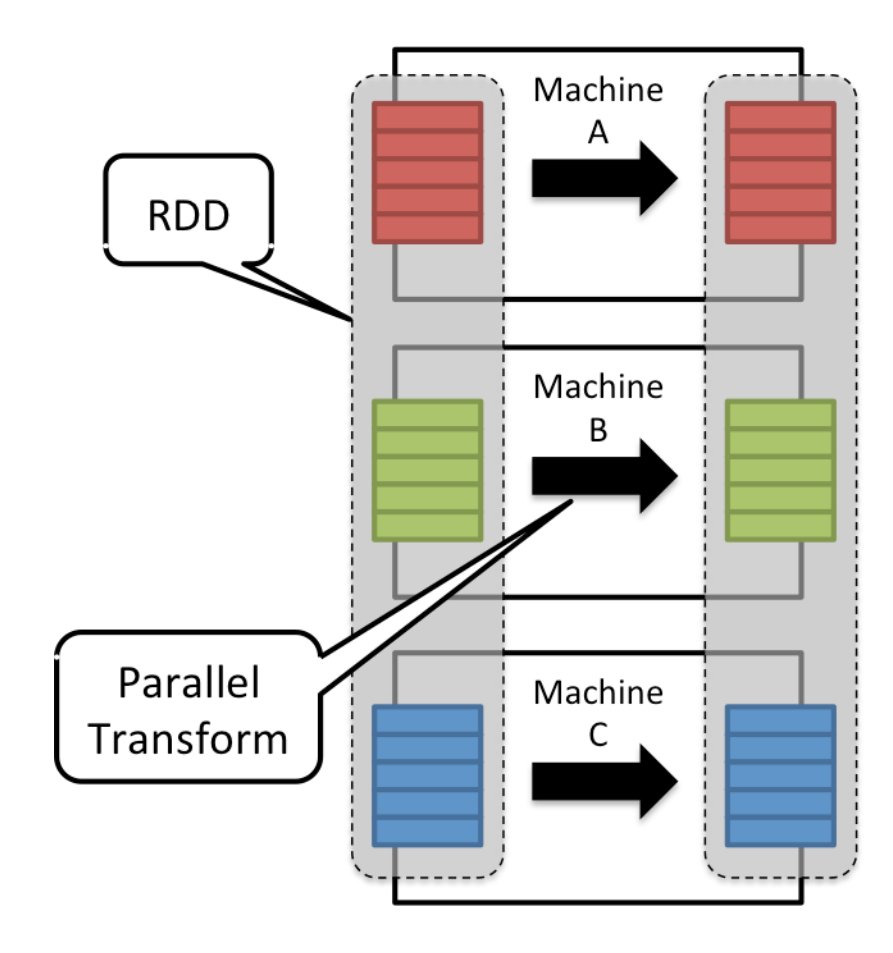

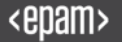

# I'd like NARROW

#### **Narrow transformation**

- Input and output stays in same  $\bullet$ partition
- No data movement is needed  $\bullet$

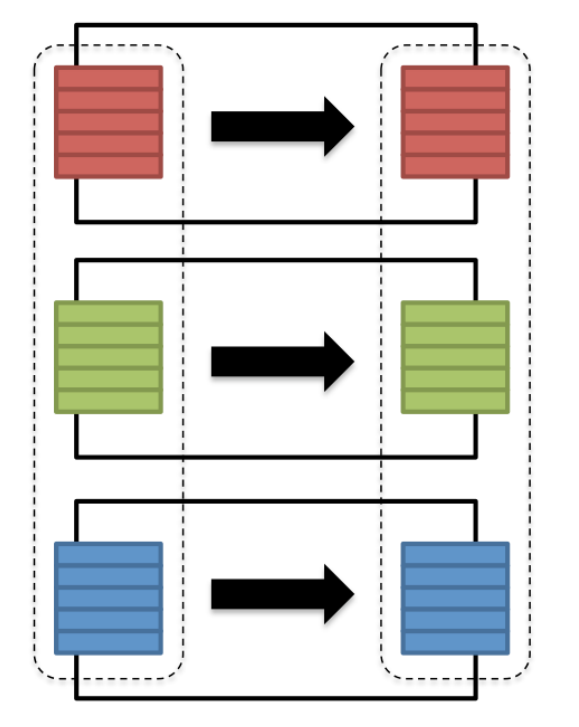

#### **Wide transformation**

- Input from other partitions are required  $\bullet$
- Data shuffling is needed before  $\bullet$ processing

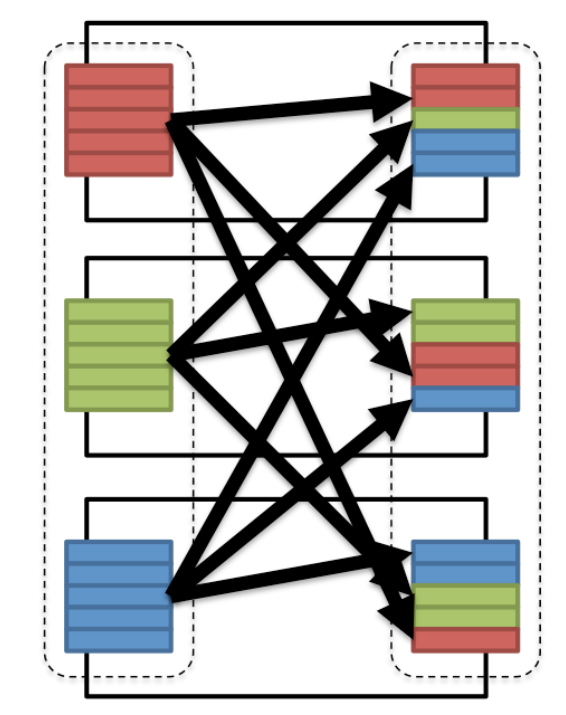

### Map, filter, filter

"Narrow" (pipeline-able)

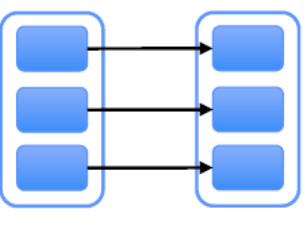

map, filter

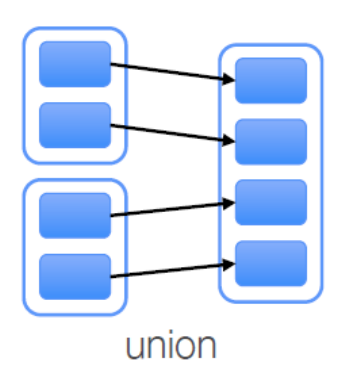

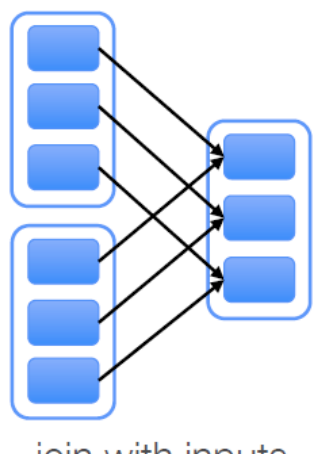

join with inputs co-partitioned

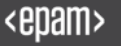

### GroupByKey, join

### "Narrow" (pipeline-able)

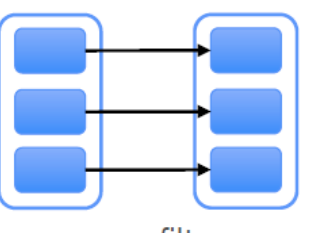

map, filter

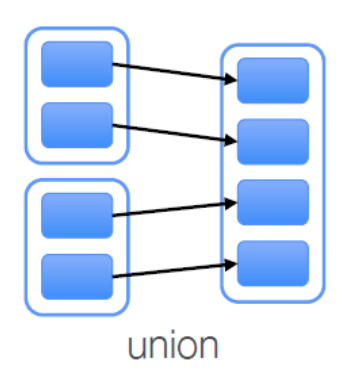

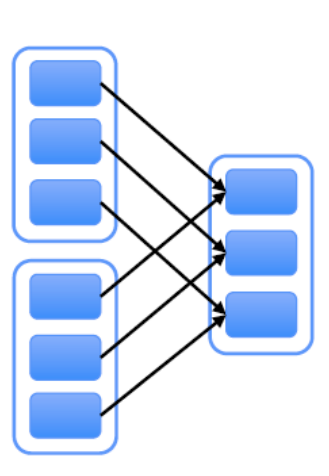

join with inputs co-partitioned

### "Wide" (shuffle)

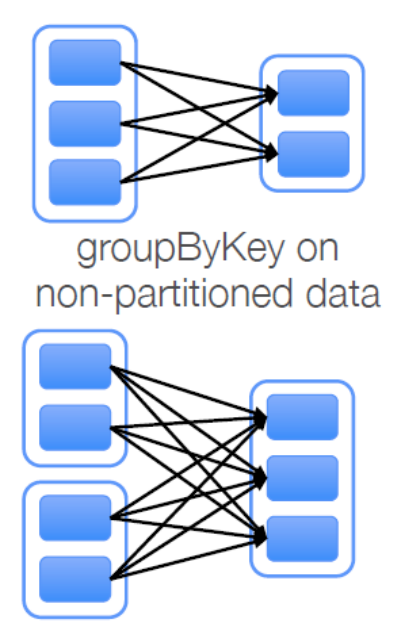

join with inputs not co-partitioned

#### Case #2 : DataFrames suggest mix SQL and Scala functions

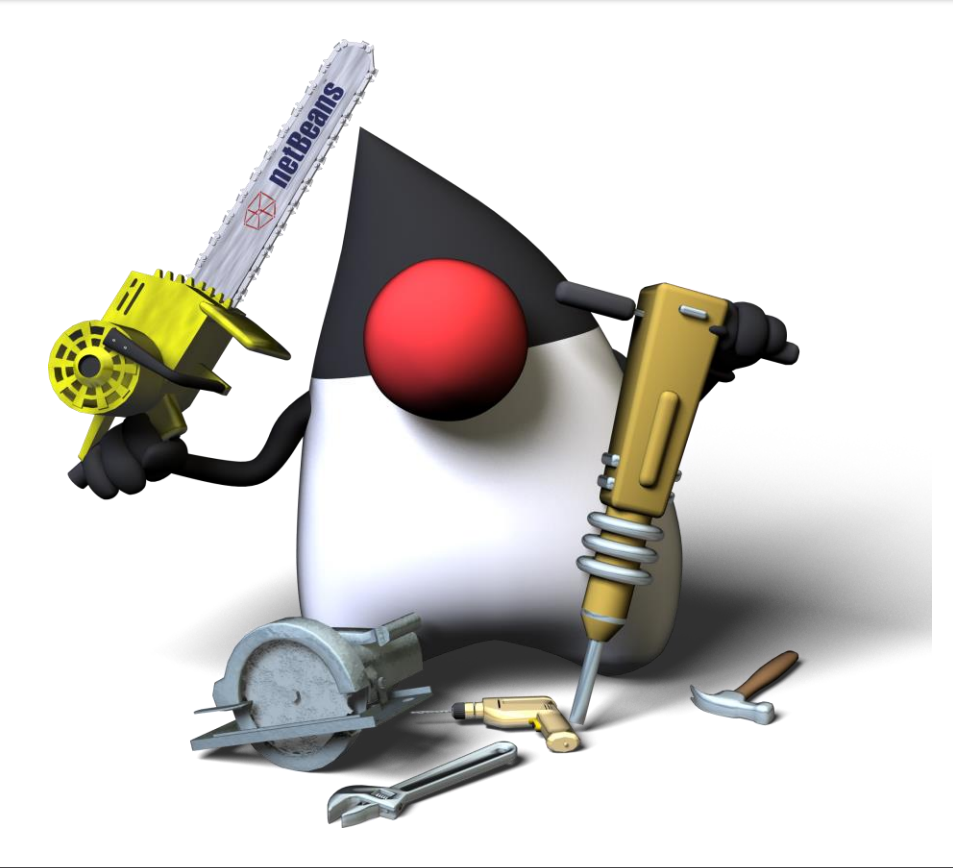

# History of Spark APIs

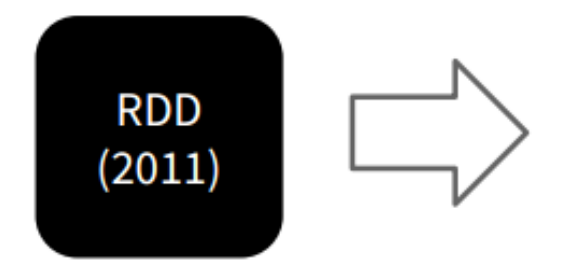

**Distribute collection** of JVM objects

Functional Operators (map, filter, etc.)

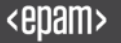

#### RDD

#### **rdd.filter(\_.age > 21) // RDD**

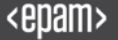

# History of Spark APIs

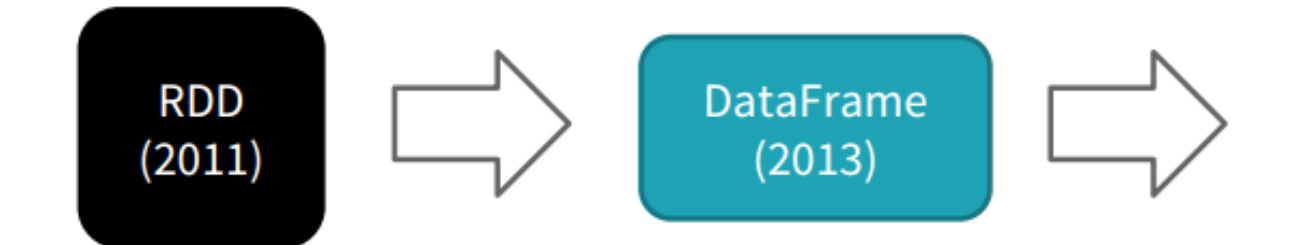

Distribute collection of JVM objects

Distribute collection of Row objects

Functional Operators (map, filter, etc.)

**Expression-based** operations and UDFs

Logical plans and optimizer

Fast/efficient internal representations

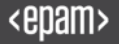

#### SQL

#### **rdd.filter(\_.age > 21) // RDD**

**df.filter("age > 21") // DataFrame SQL-style**

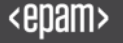

#### Expression

**rdd.filter(\_.age > 21) // RDD df.filter("age > 21") // DataFrame SQL-style** df.filter(df.col("age").gt(21)) // Expression

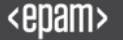

# History of Spark APIs

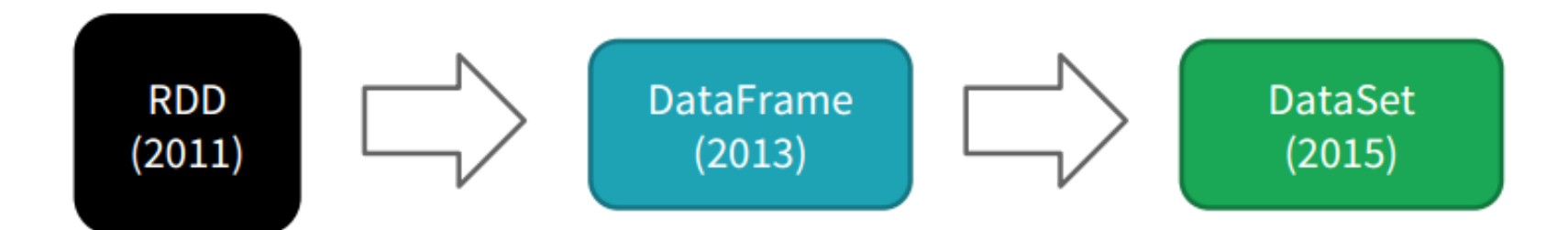

Distribute collection of JVM objects

**Functional Operators (map,** filter, etc.)

Distribute collection of Row objects

**Expression-based** operations and UDFs

Logical plans and optimizer

Fast/efficient internal representations

Internally rows, externally **JVM** objects

Almost the "Best of both" worlds": type safe + fast

**But slower than DF** Not as good for interactive analysis, especially Python

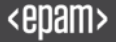

### **DataSet**

**rdd.filter(\_.age > 21) // RDD df.filter("age > 21") // DataFrame SQL-style df.filter(df.col("age").gt(21)) // Expression style** dataset.filter(\_.age < 21);

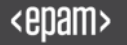

#### Case #2 : DataFrame is referring to data attributes by name

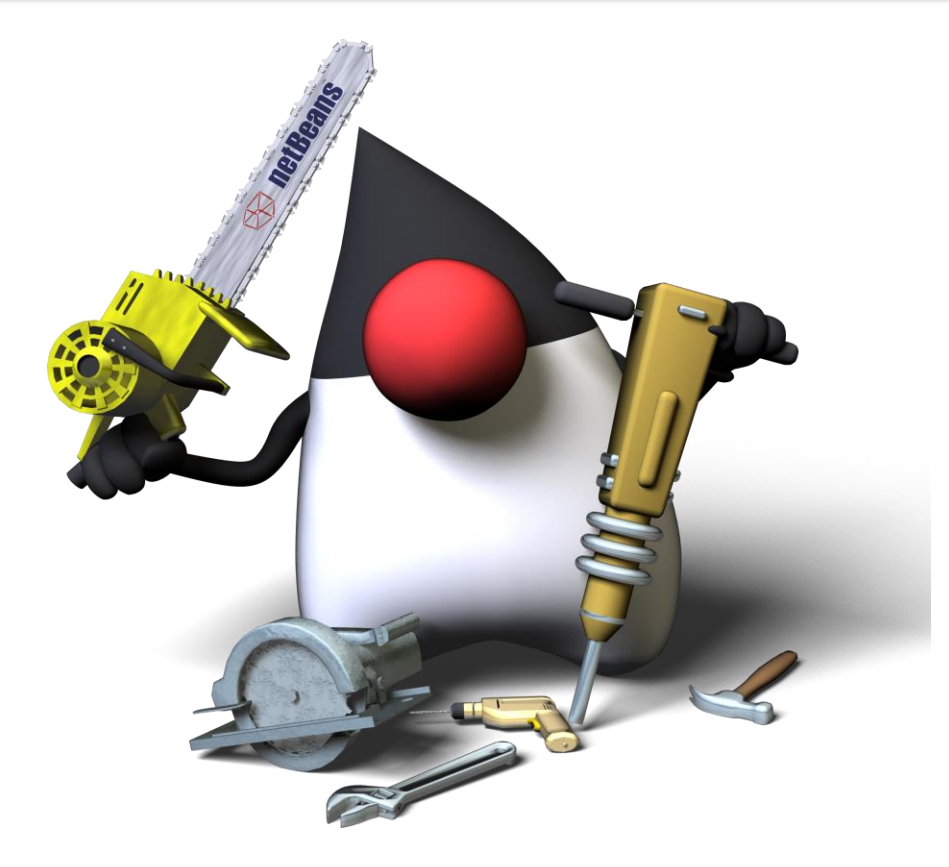

### DataSet = RDD's types + DataFrame's Catalyst

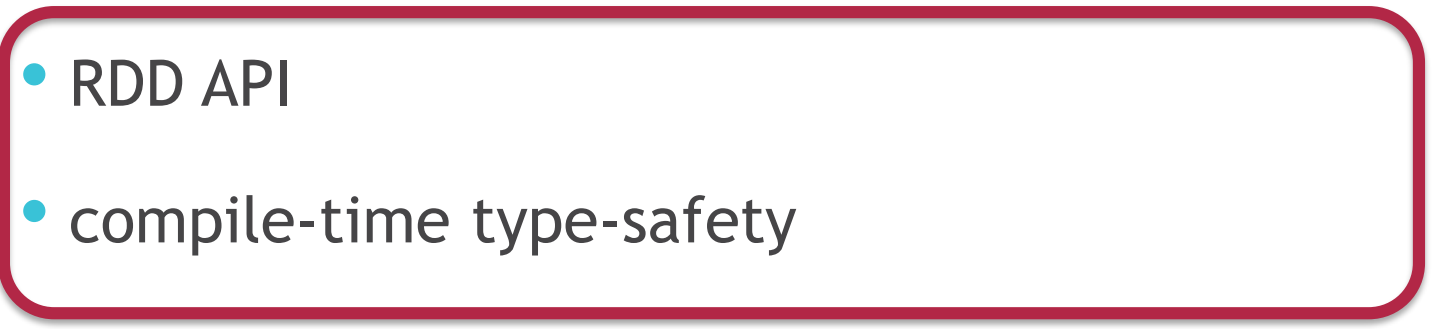

- off-heap storage mechanism
- performance benefits of the Catalyst query optimizer
- Tungsten

### DataSet = RDD's types + DataFrame's Catalyst

- RDD API
- compile-time type-safety
- off-heap storage mechanism
- performance benefits of the Catalyst query optimizer
- Tungsten

## Structured APIs in SPARK

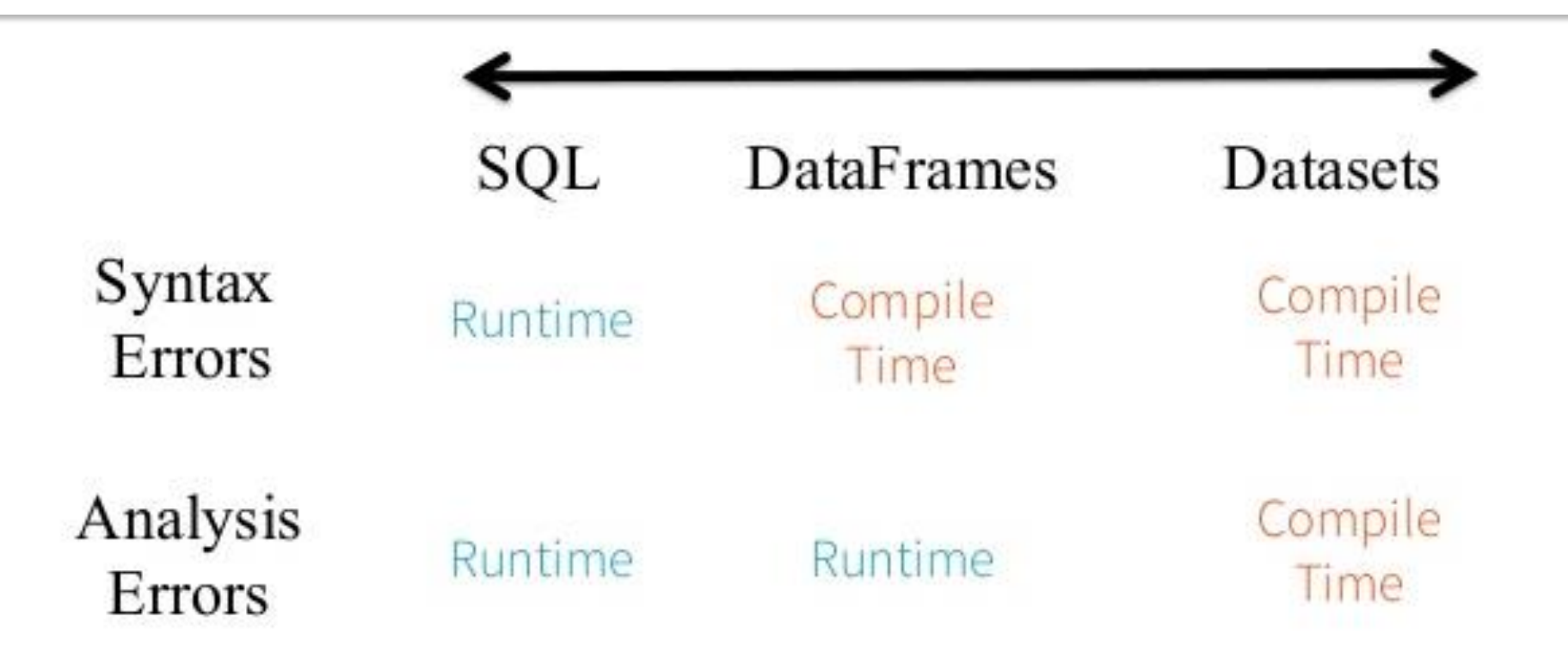

### Analysis errors reported before a distributed job starts

# DataFrame = Dataset[Row]

# Dataframe is a schemaless (untyped) Dataset now

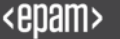

**Define** case class **case class User(email: String, footSize: Long, name: String)**

**case class User(email: String, footSize: Long, name: String)**

**// DataFrame -> DataSet with Users**

**val userDS =** 

**spark.read.json("/home/tmp/datasets/users.json").as[User]**

#### Read JSON

#### Filter by Field

```
case class User(email: String, footSize: Long, name: String)
 // DataFrame -> DataSet with Users
val userDS = 
spark.read.json("/home/tmp/datasets/users.json").as[User]
userDS.map(_.name).collect()
userDS.filter(_.footSize > 38).collect()
```
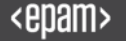

### Case #3 : Spark has many contexts

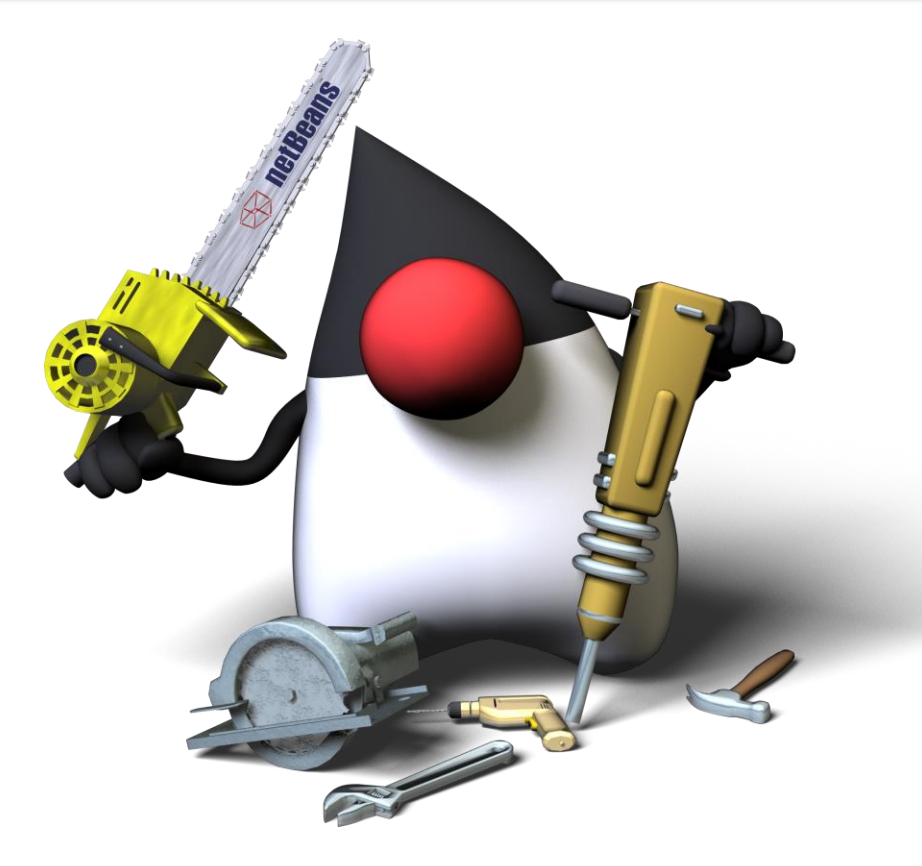

### Spark Session

- New entry point in spark for creating datasets
- Replaces SQLContext, HiveContext and StreamingContext
- Move from SparkContext to SparkSession signifies move away from RDD

Spark **Session**  **val sparkSession = SparkSession.builder .master("local") .appName("spark session example") .getOrCreate()**

**val df = sparkSession.read .option("header","true") .csv("src/main/resources/names.csv")**

## No, I want to create my lovely RDDs

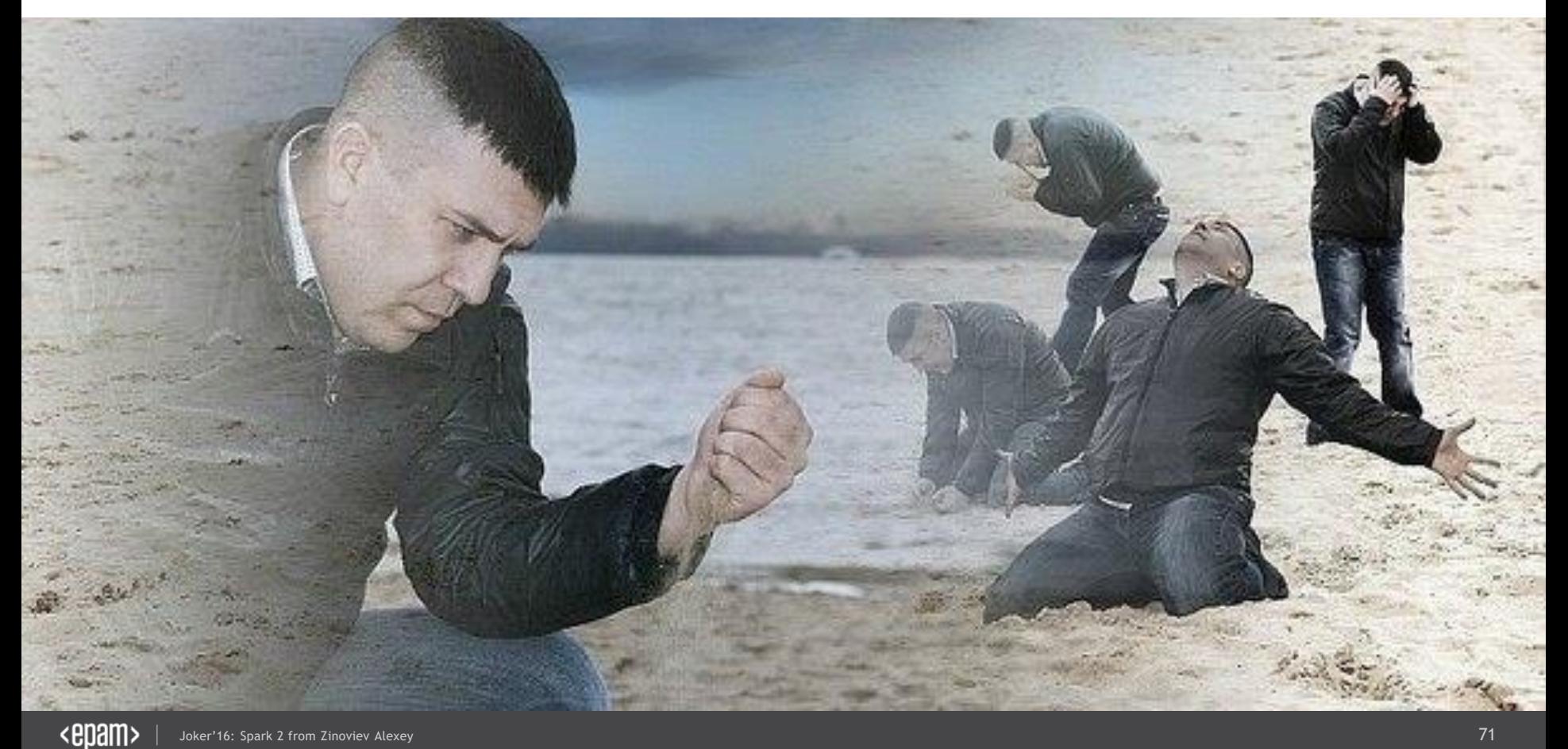

# Where's parallelize() method?

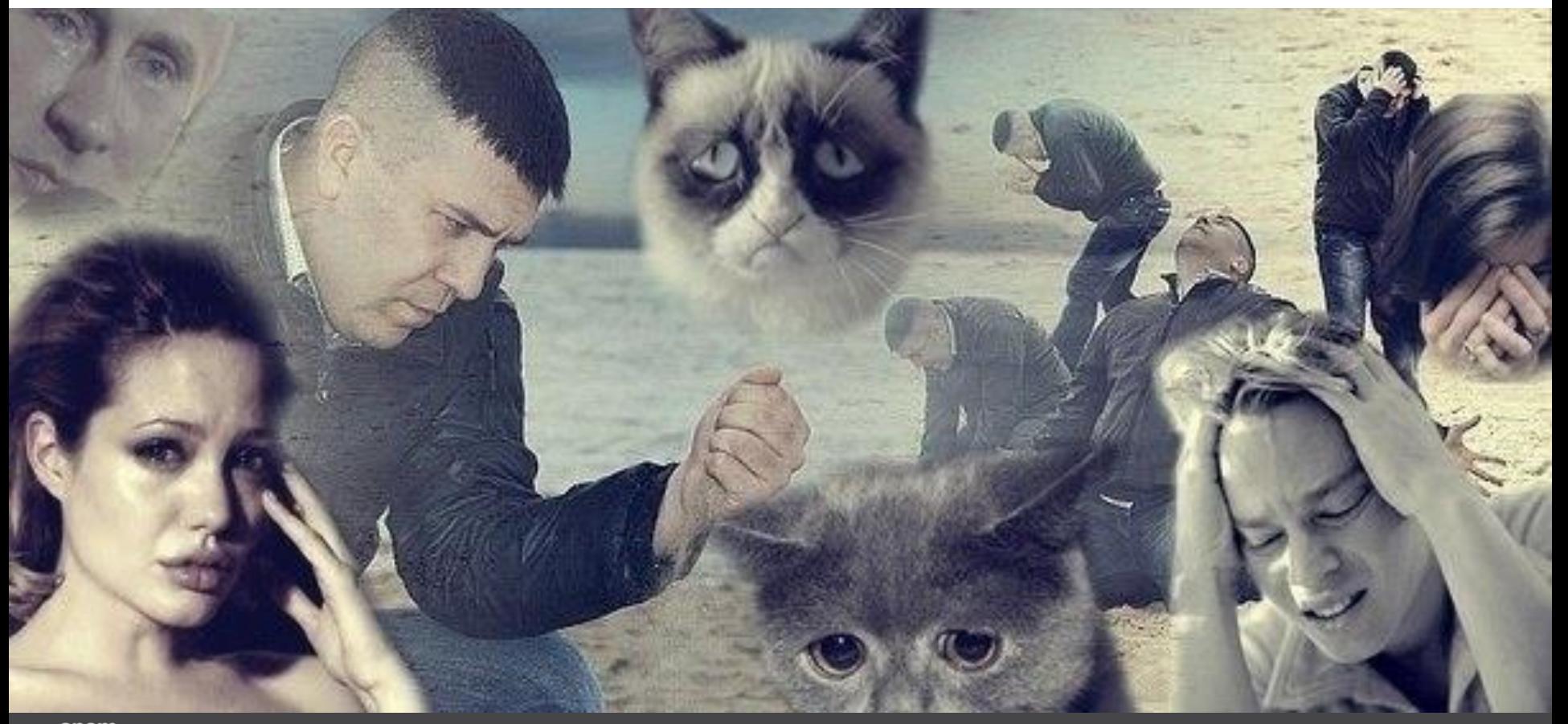
#### RDD?

```
case class User(email: String, footSize: Long, name: String)
// DataFrame -> DataSet with Users
val userDS = 
spark.read.json("/home/tmp/datasets/users.json").as[User]
```

```
userDS.map(_.name).collect()
```

```
userDS.filter(_.footSize > 38).collect()
```
**ds.rdd // IF YOU REALLY WANT**

#### Case #4 : Spark uses Java serialization A LOT

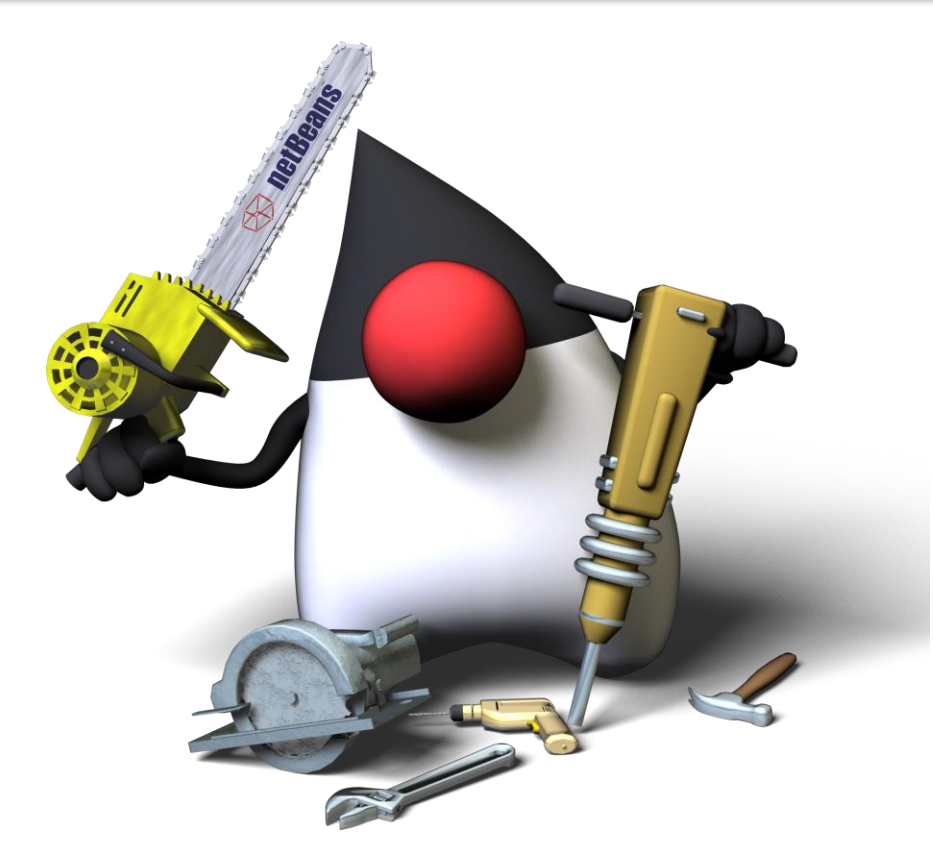

#### Two choices to distribute data across cluster

• **Java serialization**

By default with **ObjectOutputStream**

• **Kryo serialization**

Should register classes (no support of Serialazible)

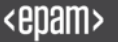

#### The main problem: overhead of serializing

# Each serialized object contains the class structure as well as the values

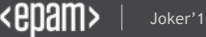

#### The main problem: overhead of serializing

# Each serialized object contains the class structure as

## well as the values

# **Don't forget about GC**

#### Tungsten Compact Encoding

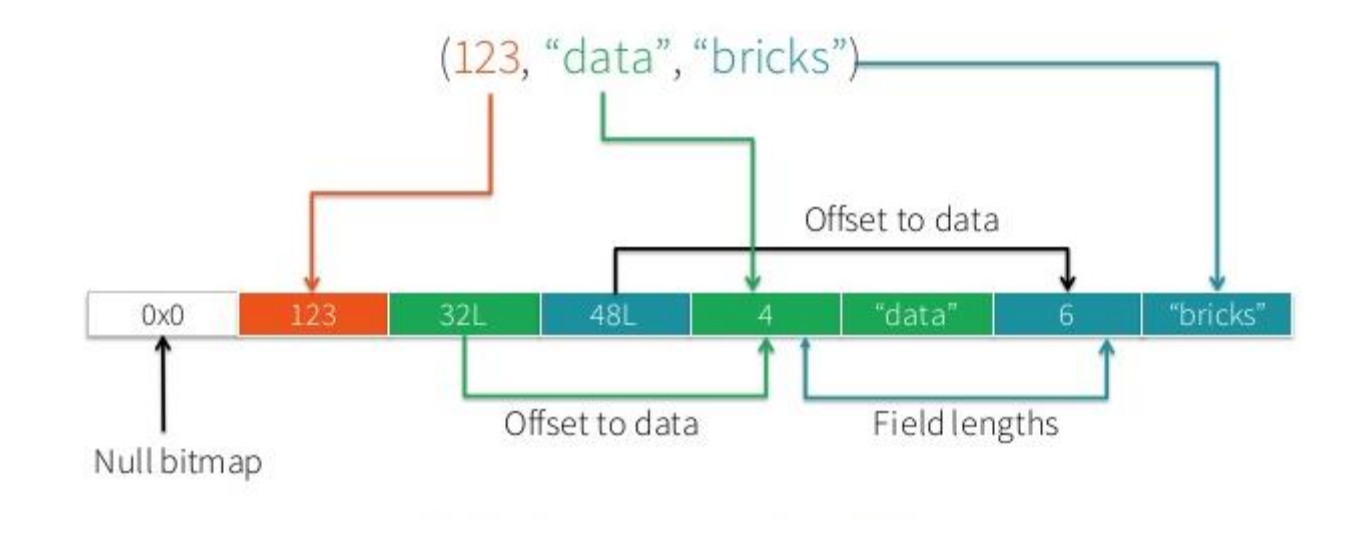

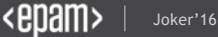

# Generate bytecode to interact with off-heap

#### &

## Give access to attributes without ser/deser

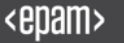

#### Encoders

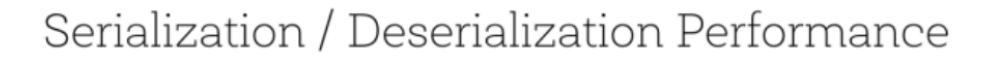

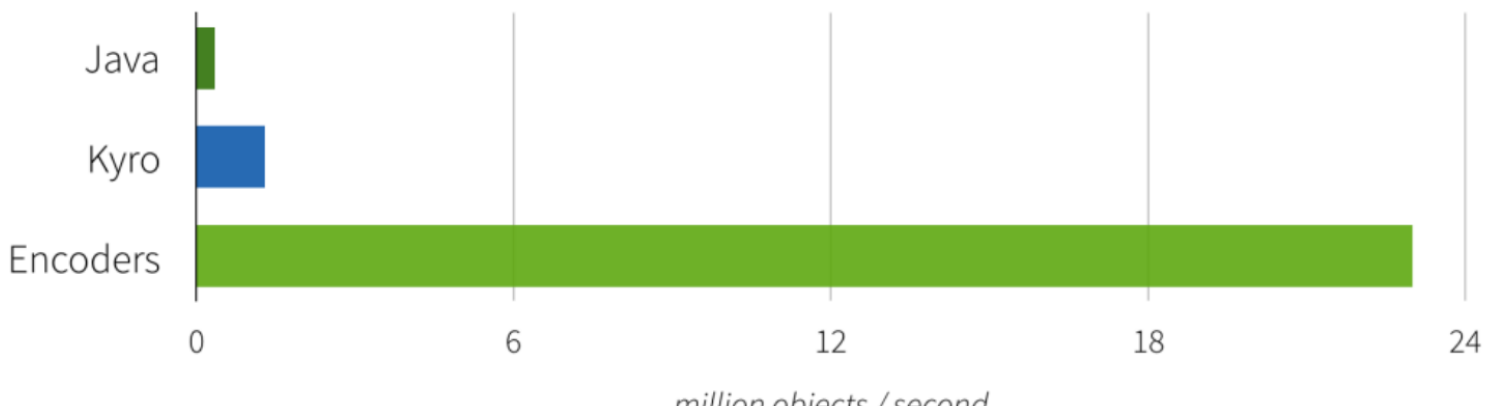

million objects / second

#### No custom encoders

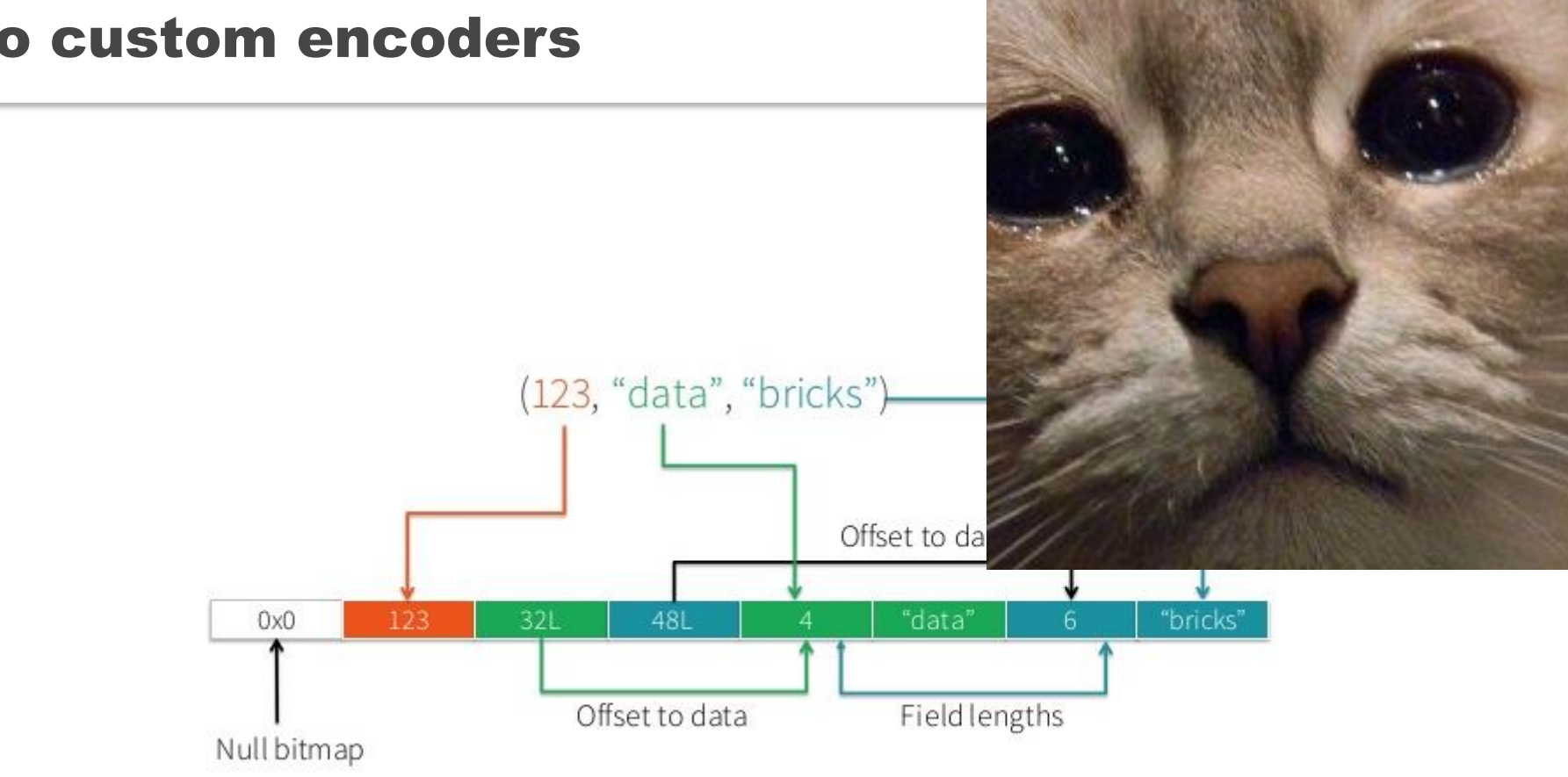

#### Case #5 : Not enough storage levels  $\odot$

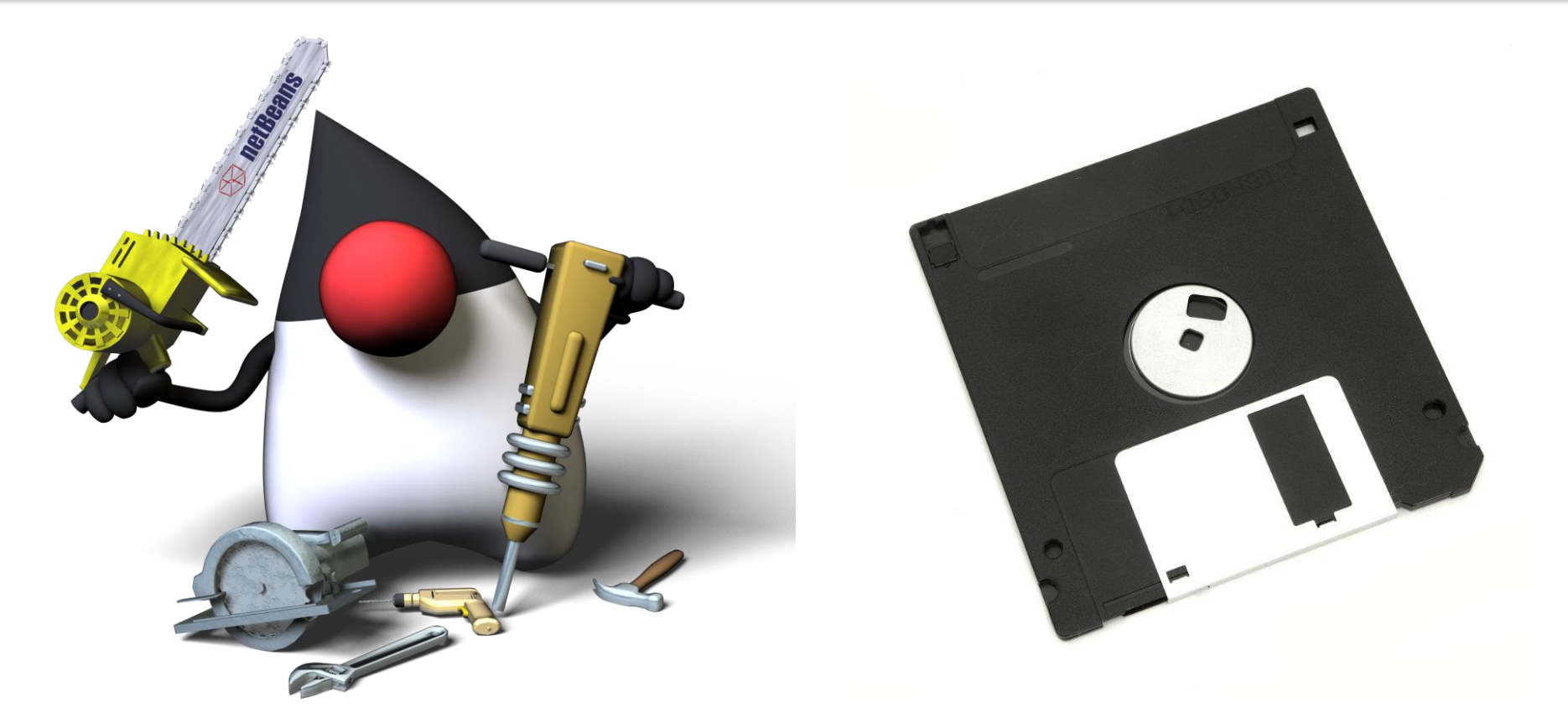

- Frequently used RDD can be stored in memory
- One method, one short-cut: persist(), cache()
- SparkContext keeps track of cached RDD
- Serialized or deserialized Java objects

#### Full list of options

- MEMORY\_ONLY
- MEMORY\_AND\_DISK
- MEMORY ONLY SER
- MEMORY\_AND\_DISK\_SER
- DISK\_ONLY
- MEMORY\_ONLY\_2, MEMORY\_AND\_DISK\_2

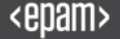

#### Spark Core Storage Level

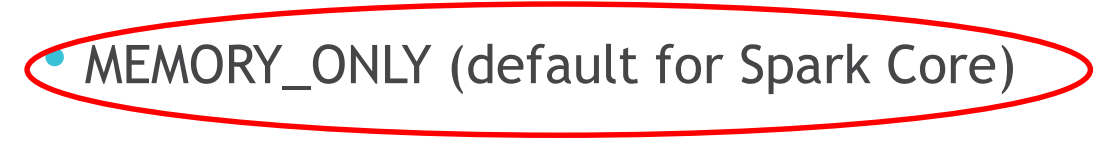

- MEMORY\_AND\_DISK
- MEMORY ONLY SER
- MEMORY\_AND\_DISK\_SER
- DISK\_ONLY
- MEMORY ONLY 2, MEMORY AND DISK 2

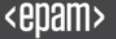

#### Spark Streaming Storage Level

- MEMORY\_ONLY (default for Spark Core)
- MEMORY\_AND\_DISK

• MEMORY\_ONLY\_SER (default for Spark Streaming)

- MEMORY\_AND\_DISK\_SER
- DISK\_ONLY
- MEMORY ONLY 2, MEMORY AND DISK 2

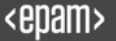

#### Developer API to make new Storage Levels

#### **Method Summary**

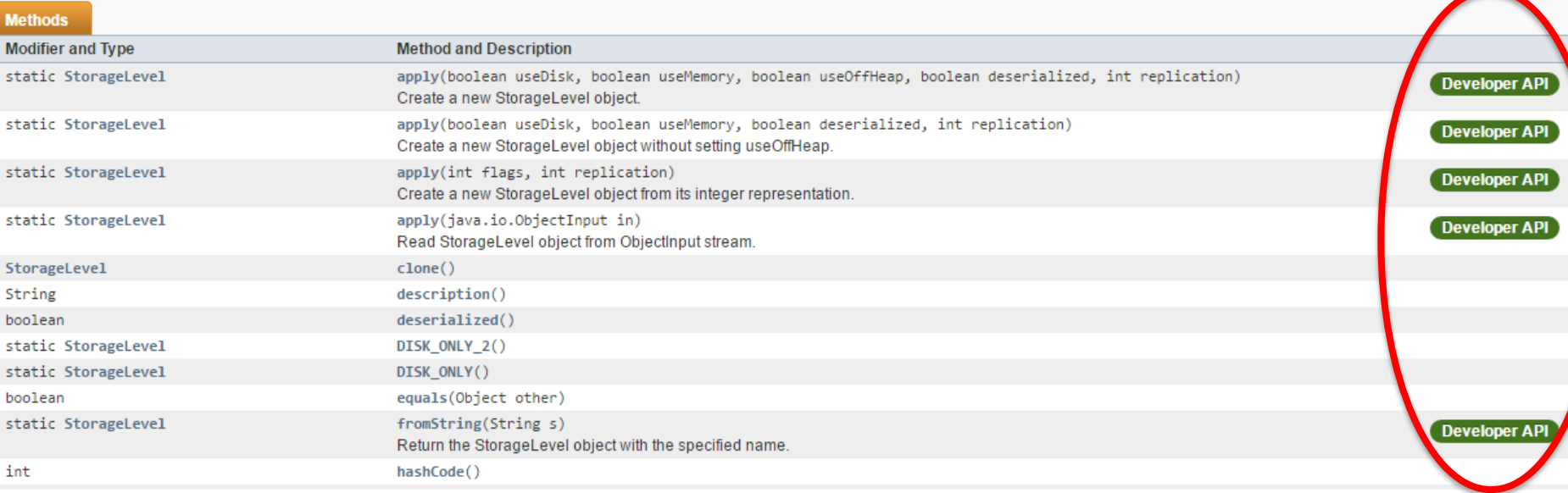

#### What's the most popular file format in BigData?

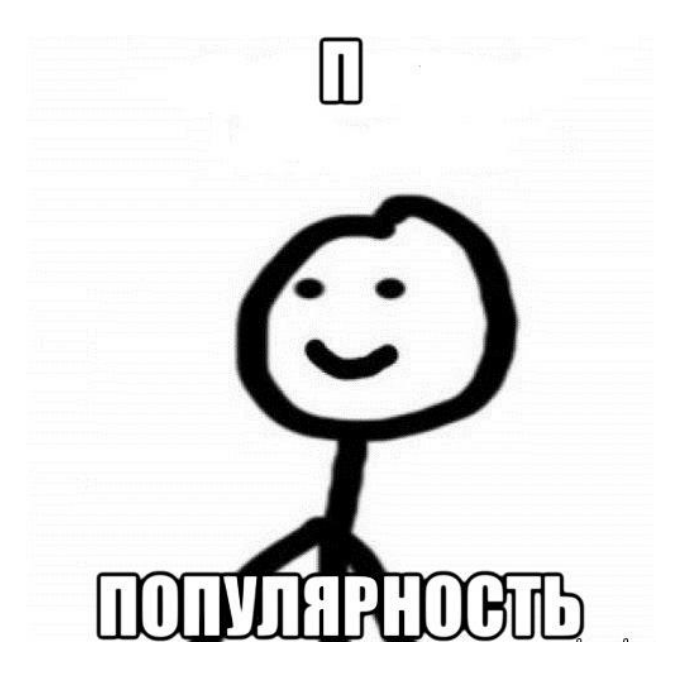

#### Case #6 : External libraries to read CSV

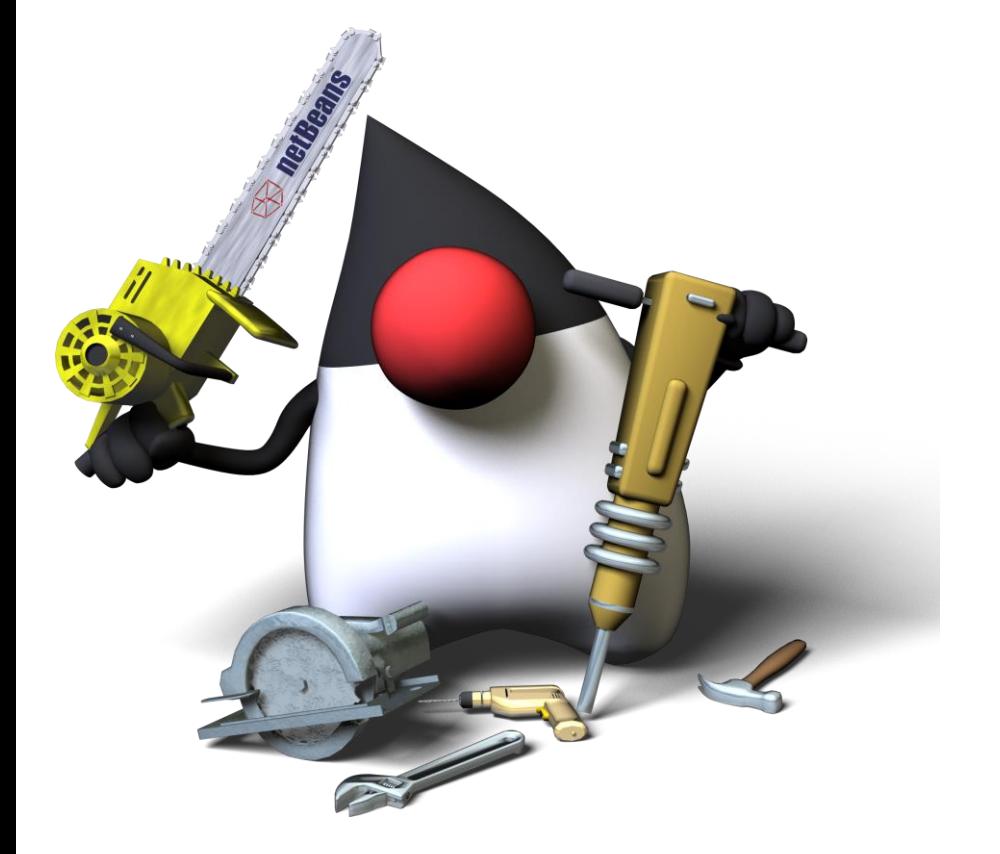

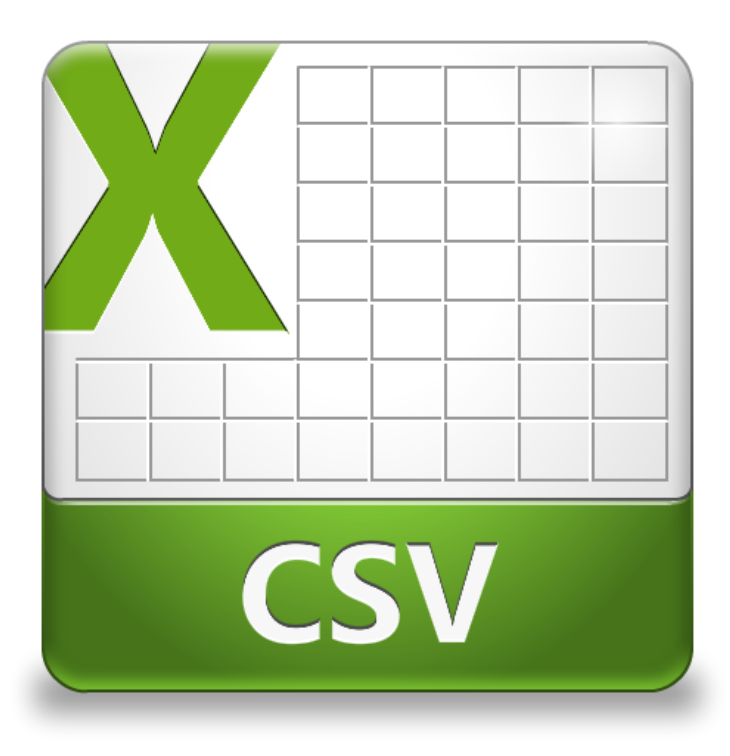

```
Easy to 
read CSV
```

```
data = sqlContext.read.format("csv")
.option("header", "true")
.option("inferSchema", "true")
.load("/datasets/samples/users.csv")
```
**data.cache()** 

**data.createOrReplaceTempView("users")**

**display(data)**

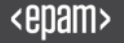

#### Case #7 : How to measure Spark performance?

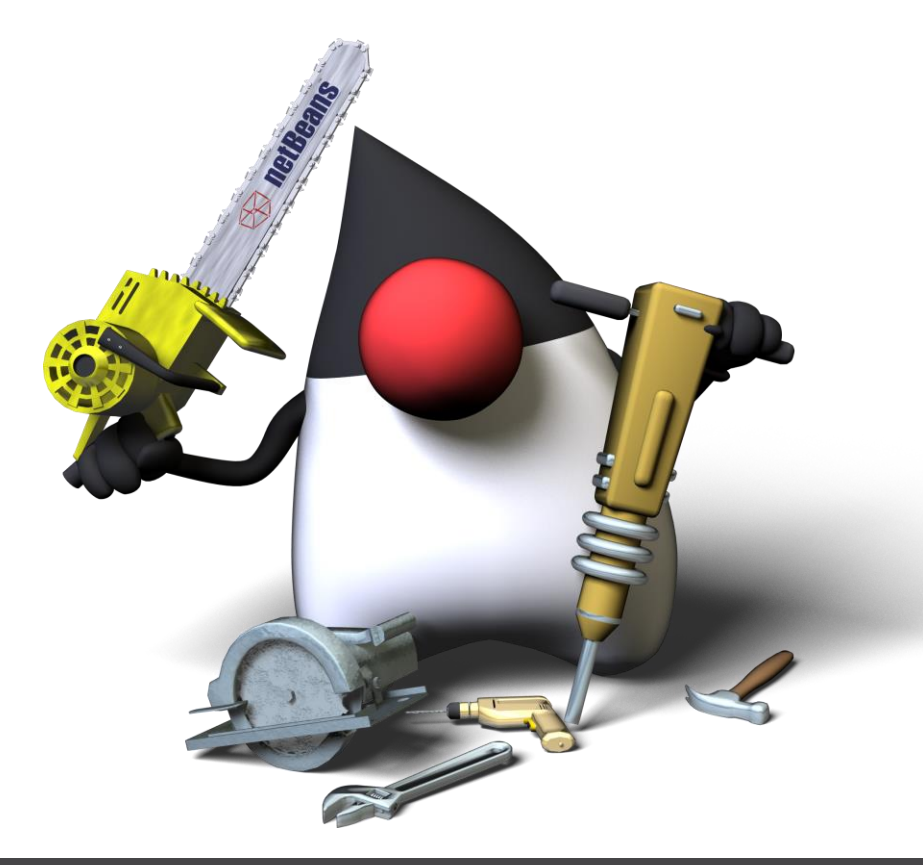

### You'd measure performance!

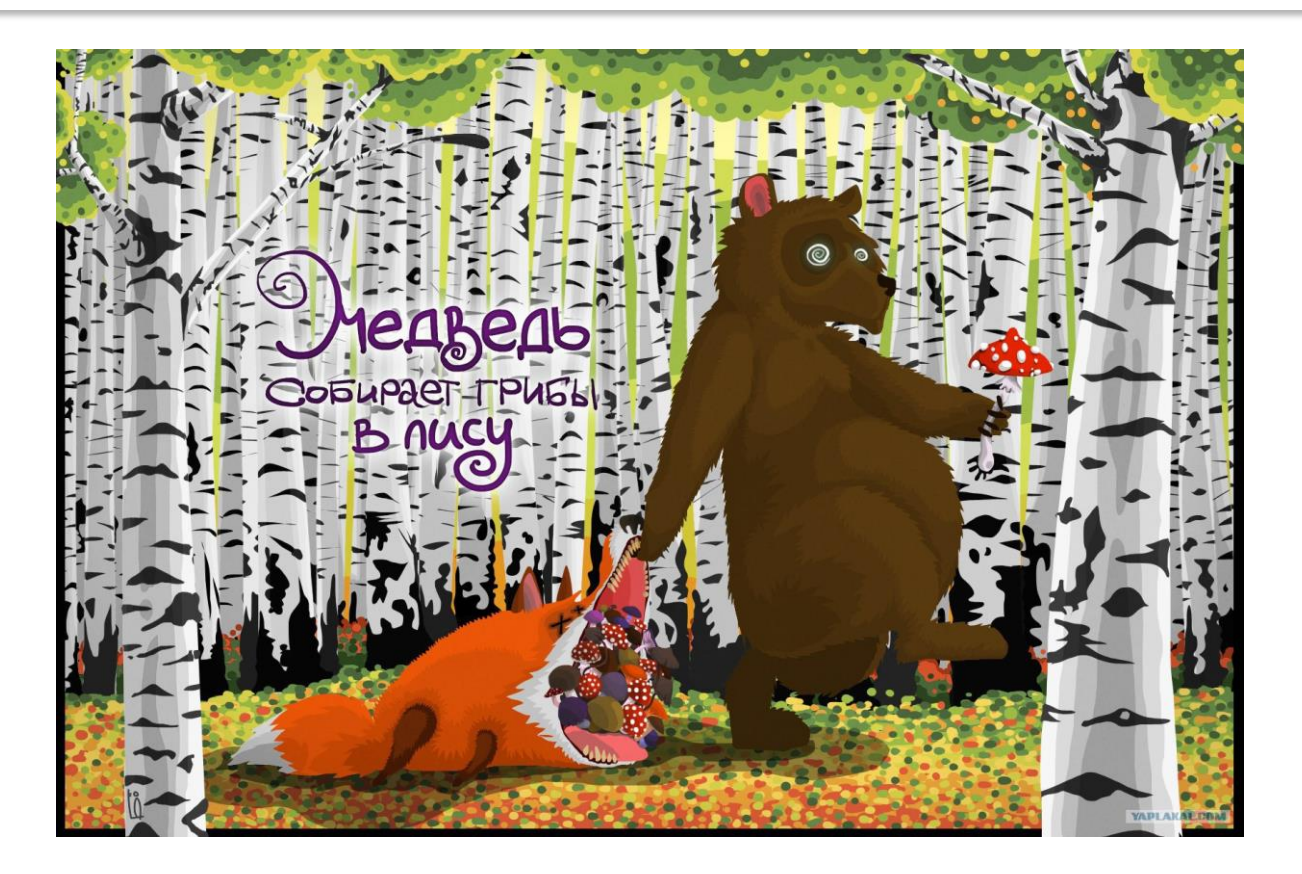

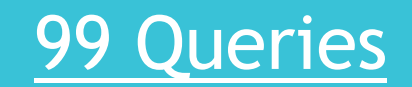

# http://bit.ly/2dObMsH

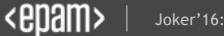

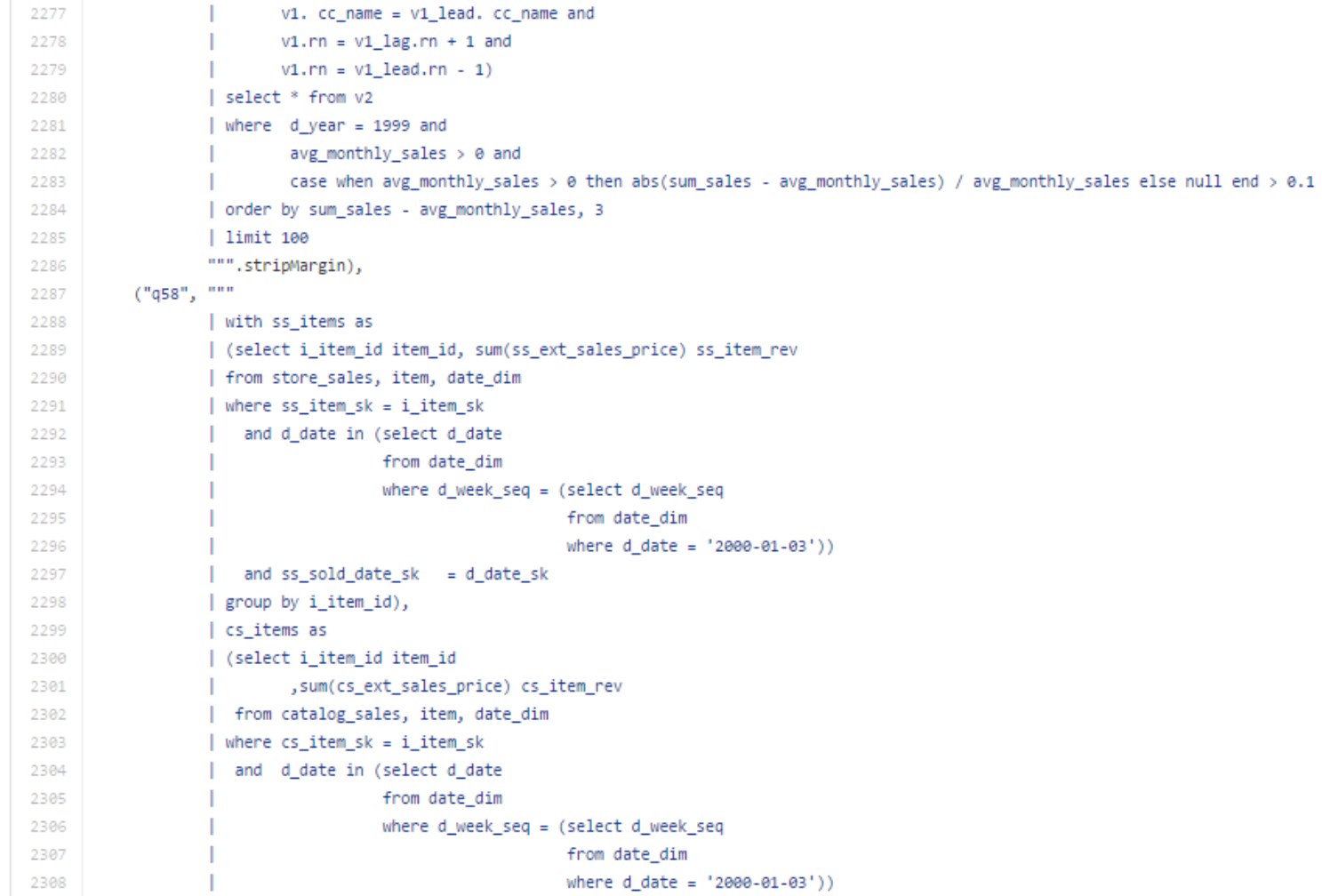

#### How to benchmark Spark

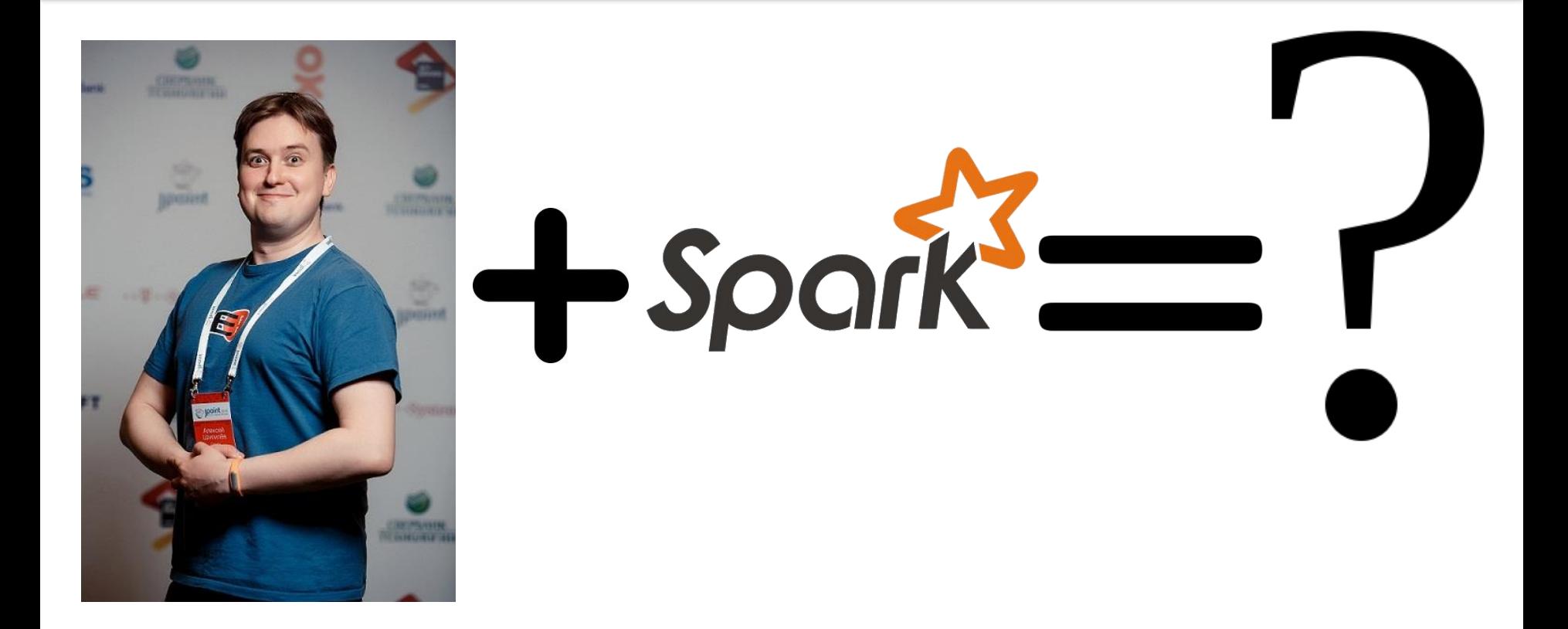

#### Special Tool from Databricks

### [Benchmark Tool for SparkSQL](https://github.com/databricks/spark-sql-perf)

# https://github.com/databricks/spark-sql-perf

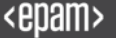

#### Spark 2 vs Spark 1.6

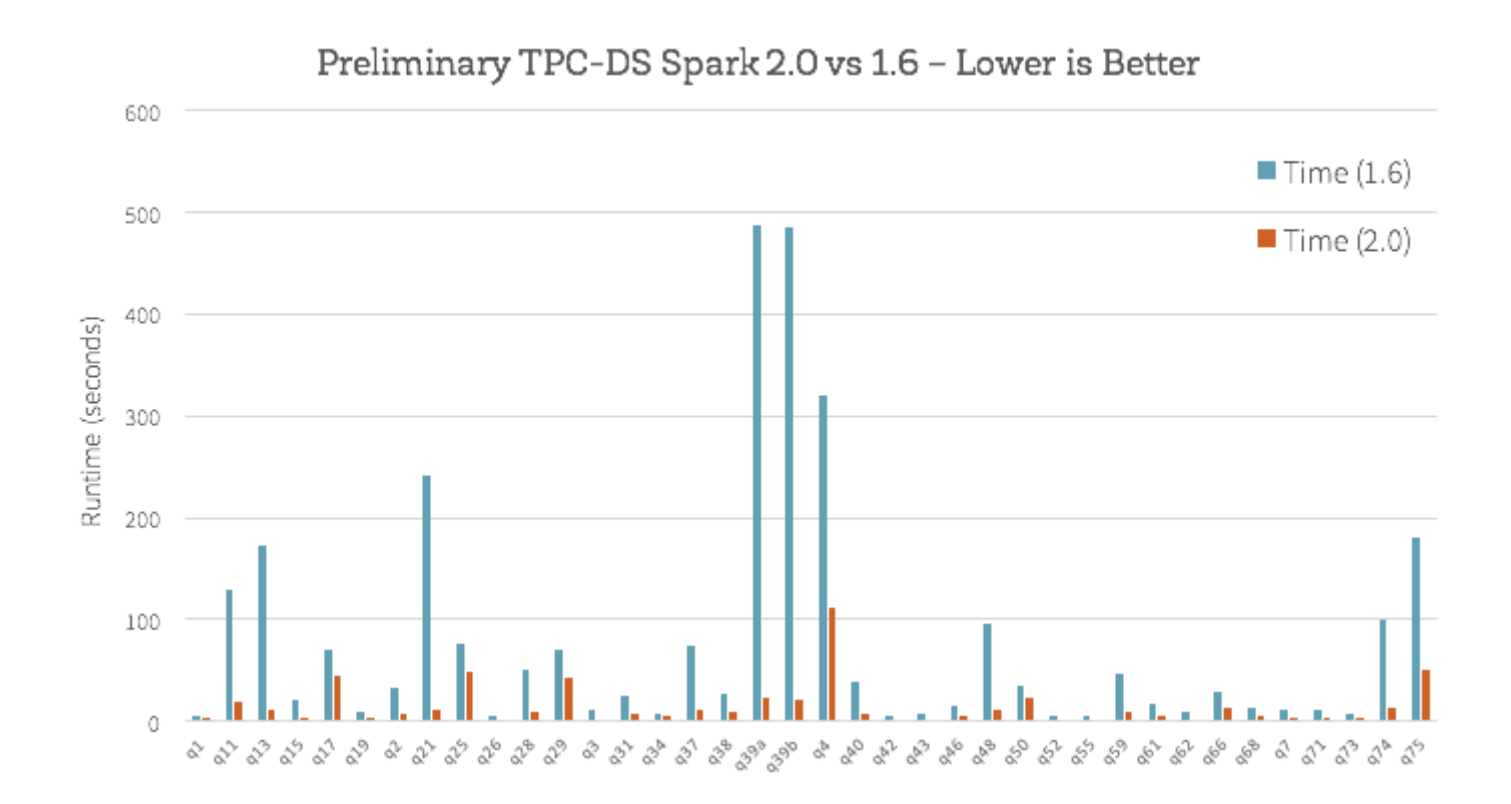

#### Case #8 : What's faster: SQL or DataSet API?

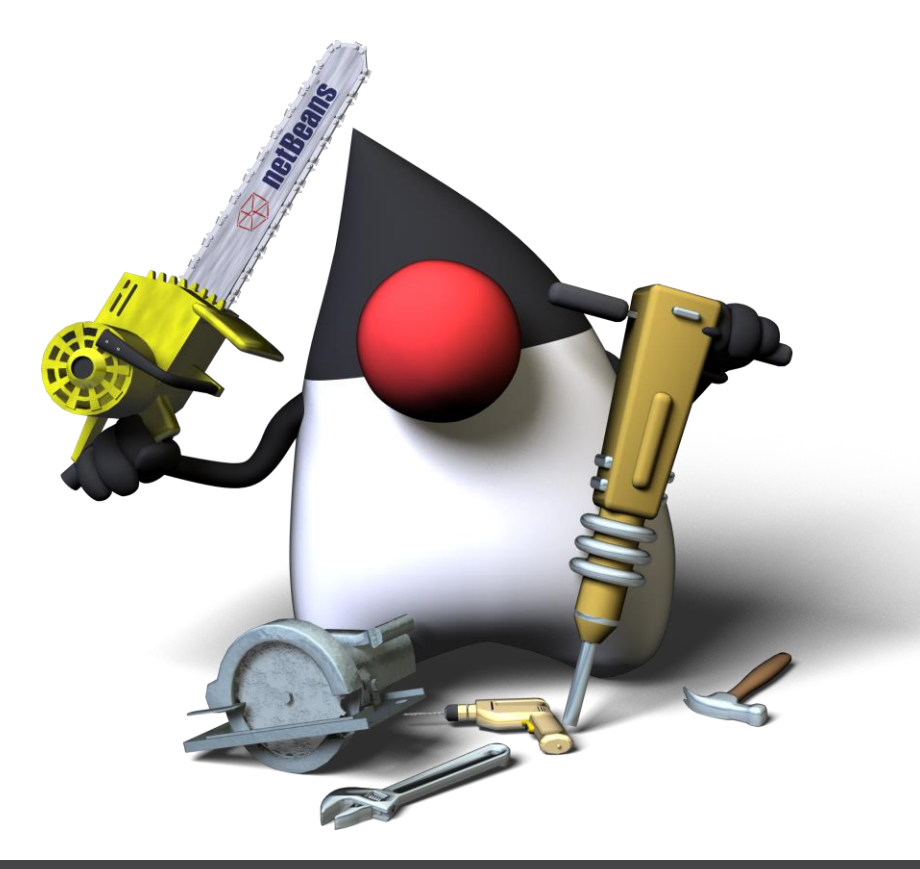

#### Job Stages in old Spark

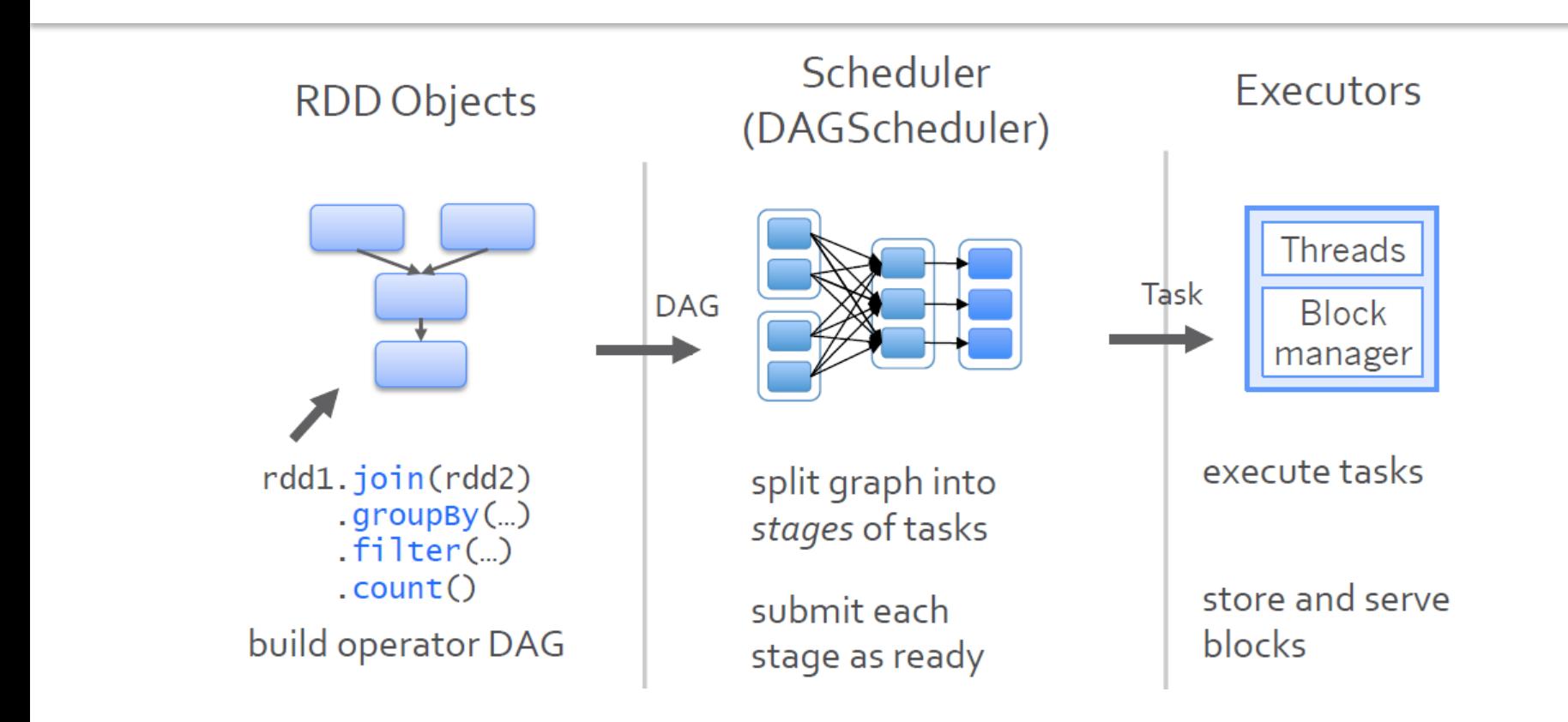

#### Scheduler Optimizations

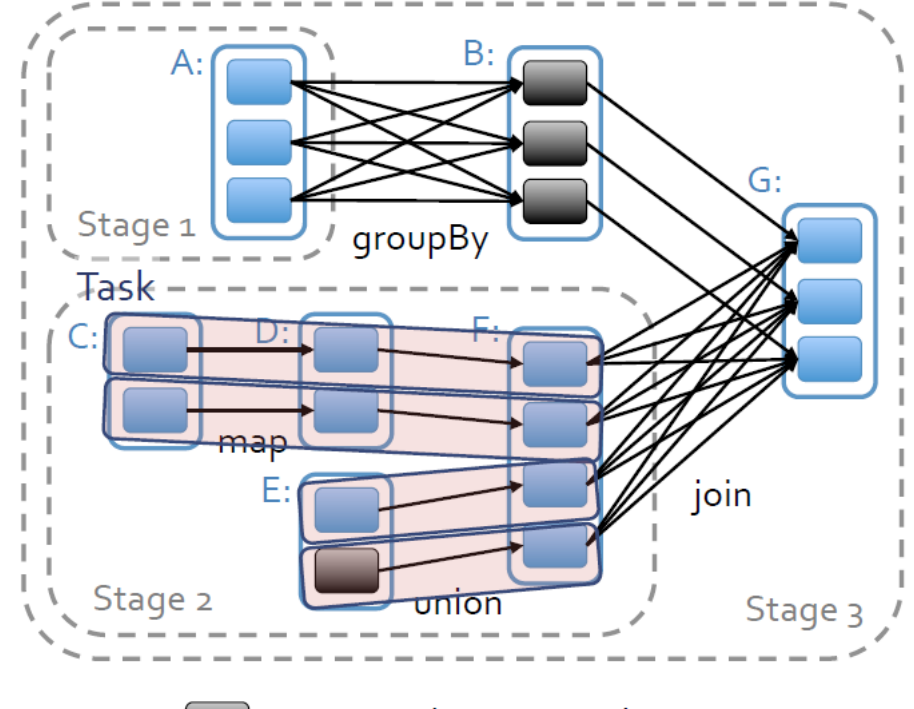

= previously computed partition

#### Catalyst Optimizer for DataFrames

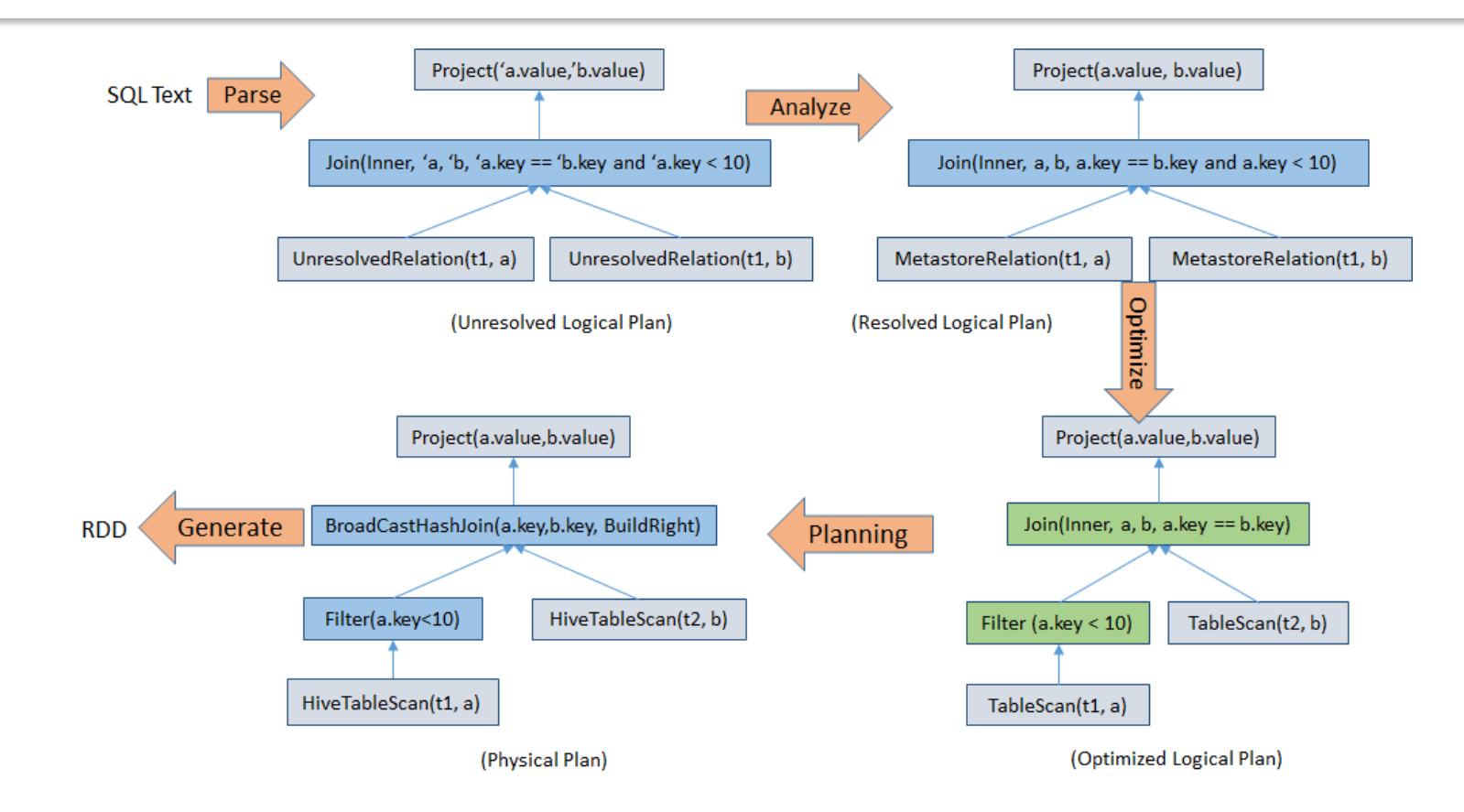

#### Unified Logical Plan

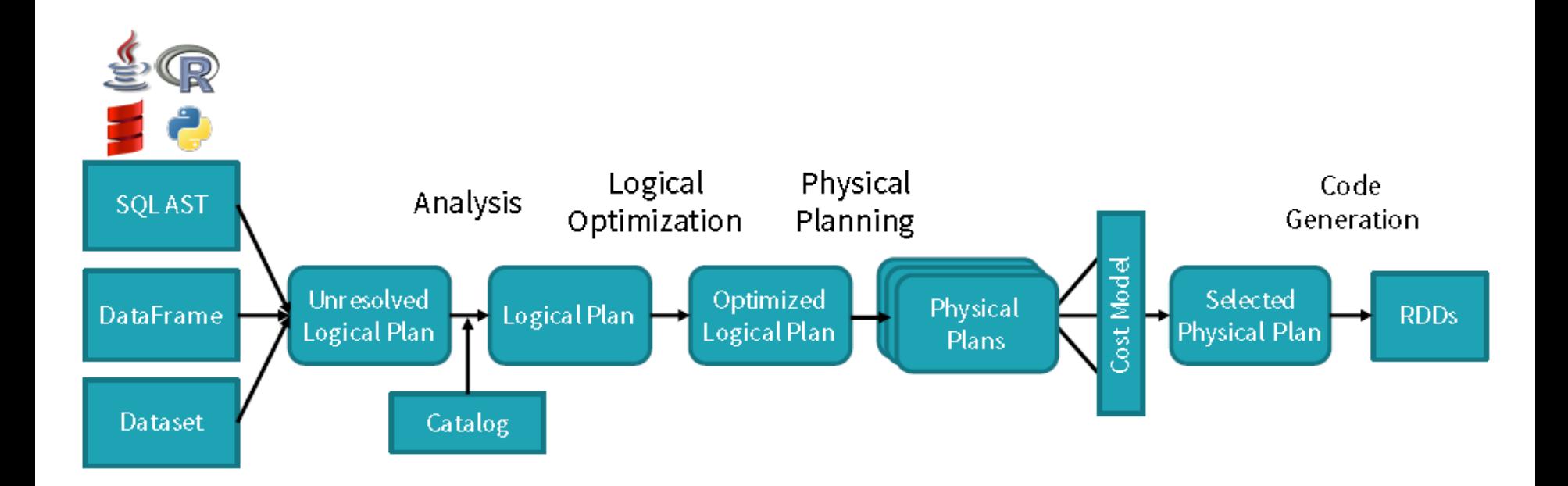

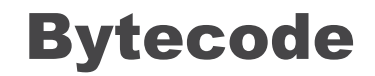

DataFrame Code / SQL

 $df.$ where( $df('year') > 2015)$ 

Catalyst Expressions

GreaterThan(year#234, Literal(2015))

Low-level bytecode

ł

bool filter(Object baseObject) { int offset = baseOffset + bitSetWidthInBytes +  $3*8L$ ; int value = Platform.getInt(baseObject, offset); return value  $34 > 2015$ ; JVM **intrinsic** JIT-ed to

pointer arithmetic

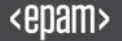

#### DataSet.explain()

```
== Physical Plan ==
Project [avg(price)#43,carat#45]
+- SortMergeJoin [color#21], [color#47]
   :- Sort [color#21 ASC], false, 0
      : +- TungstenExchange hashpartitioning(color#21,200), None
         : +- Project [avg(price)#43,color#21]
            : +- TungstenAggregate(key=[cut#20,color#21], functions=[(avg(cast(price#25 as 
bigint)),mode=Final,isDistinct=false)], output=[color#21,avg(price)#43])
               : +- TungstenExchange hashpartitioning(cut#20,color#21,200), None
                  : +- TungstenAggregate(key=[cut#20,color#21], 
functions=[(avg(cast(price#25 as bigint)),mode=Partial,isDistinct=false)], 
output=[cut#20,color#21,sum#58,count#59L])
                     : +- Scan CsvRelation(-----)
   +- Sort [color#47 ASC], false, 0
      +- TungstenExchange hashpartitioning(color#47,200), None
         +- ConvertToUnsafe
            +- Scan CsvRelation(----)
```
#### Case #9 : Why does explain() show so many Tungsten things?

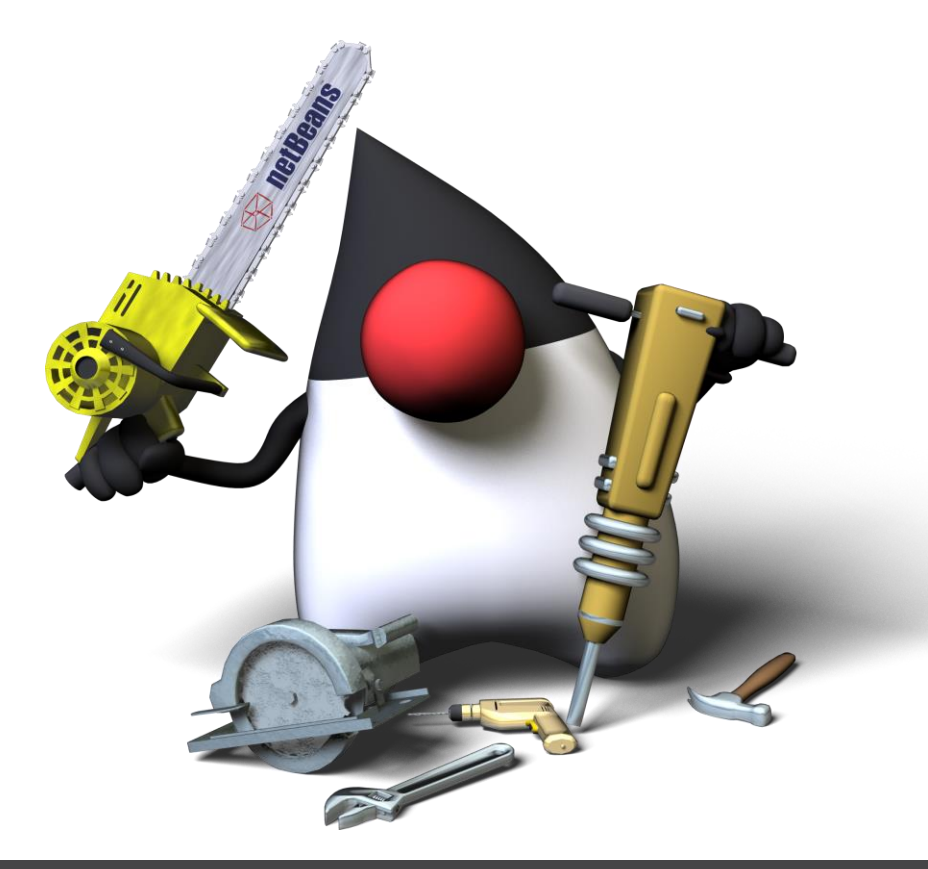

#### How to be effective with CPU

- Runtime code generation
- Exploiting cache locality
- Off-heap memory management

# Push performance closer to the limits of modern

hardware

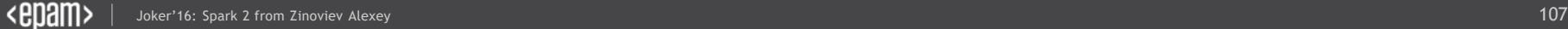

# Maybe something UNSAFE

John Company States Service Alexander and Zinoviev Alexander and Zinoviev Alexander and Zinoviev Alexander and Zinoviev Alexander and Zinoviev Alexander and Zinoviev Alexander and Zinoviev Alexander and Zinoviev Alexander

--
## UnsafeRowFormat

- Bit set for tracking null values
- Small values are inlined
- For variable-length values are stored relative offset into the variablelength data section
- Rows are always 8-byte word aligned
- Equality comparison and hashing can be performed on raw bytes without requiring additional interpretation

#### Case #10 : Can I influence on Memory Management in Spark?

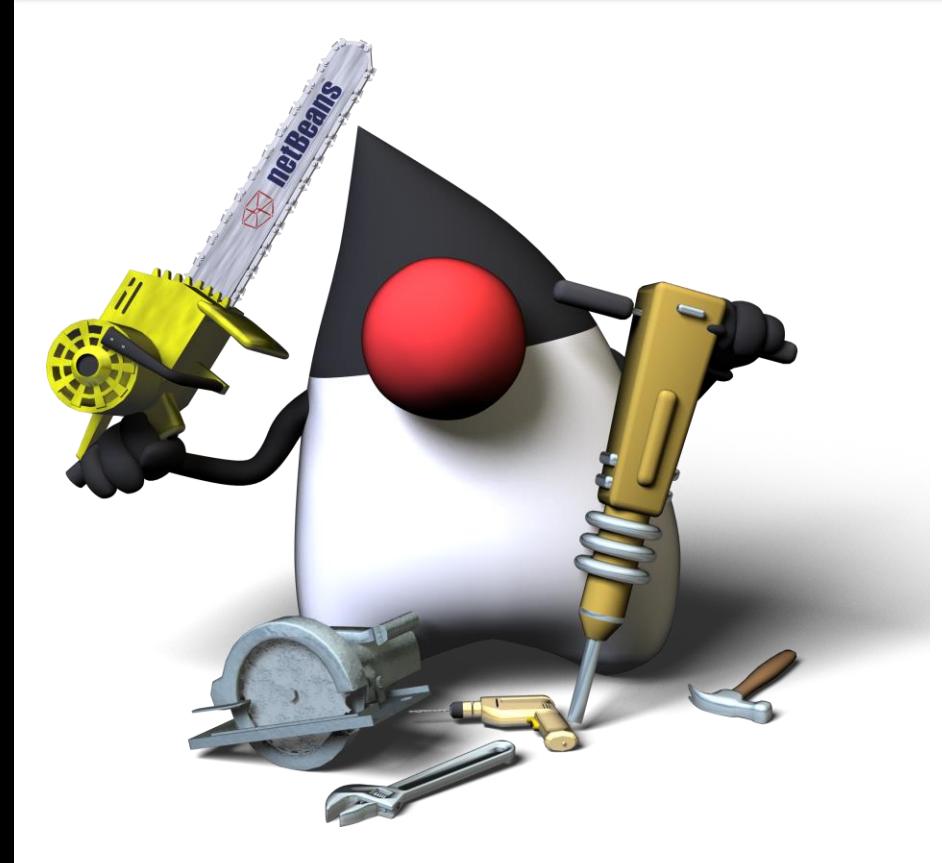

#### Case #11 : Should I tune generation's stuff?

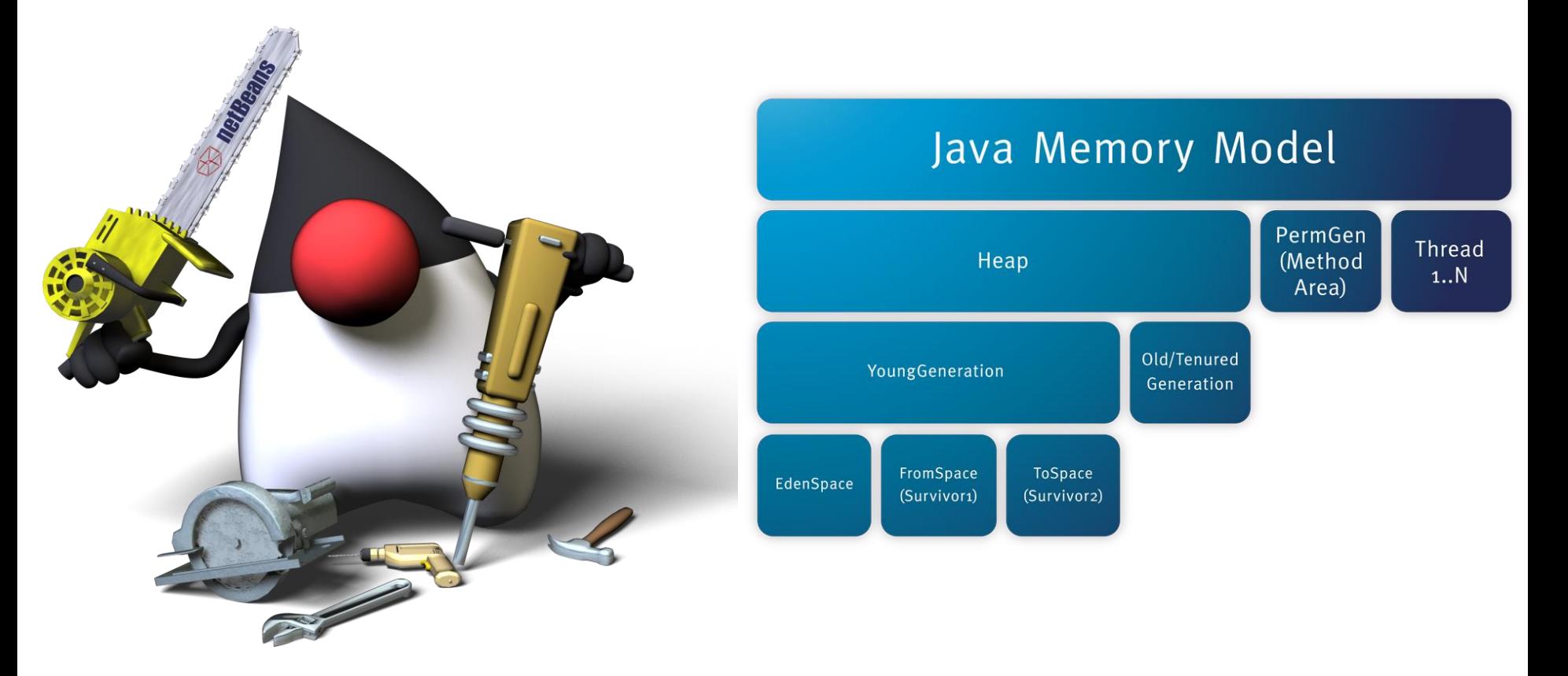

#### **Cached** Data

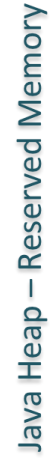

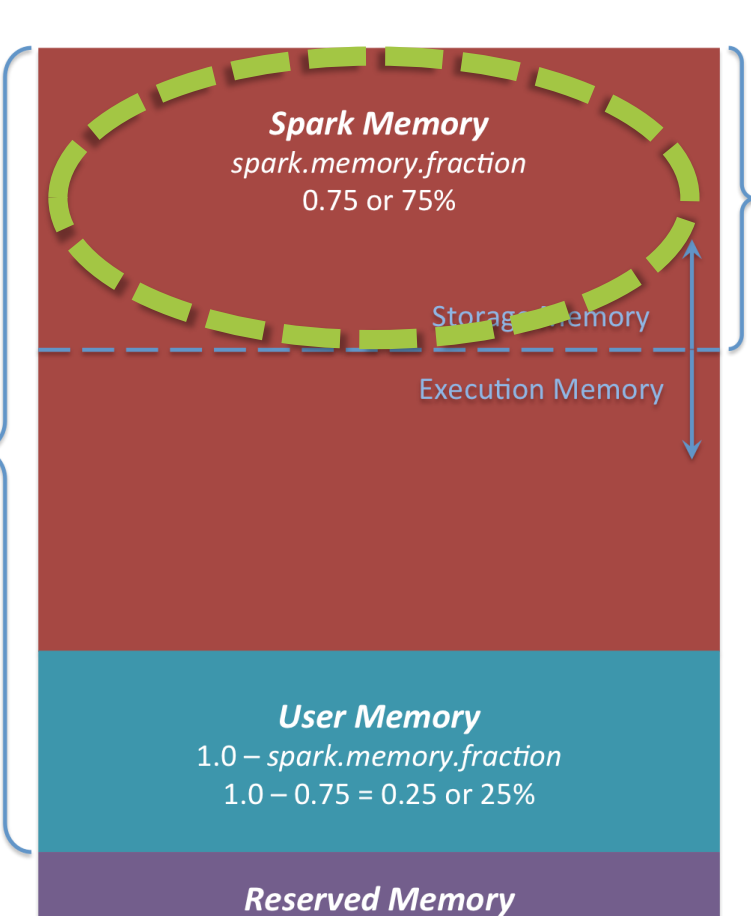

spark.memory.storageFraction 0.5 or 50%

RESERVED\_SYSTEM\_MEMORY\_BYTES (300MB)

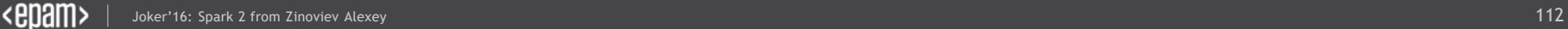

#### **During** operations

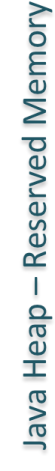

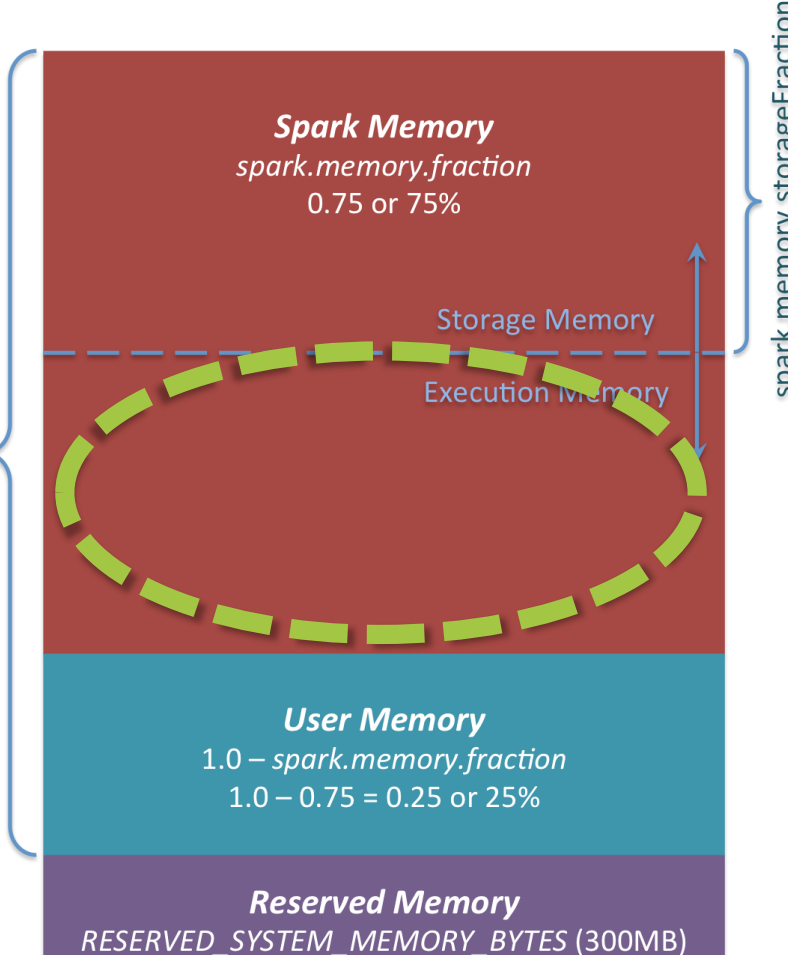

spark.memory.storageFraction 0.5 or 50%

### For your needs

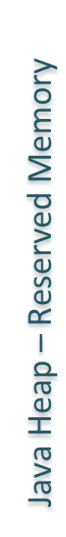

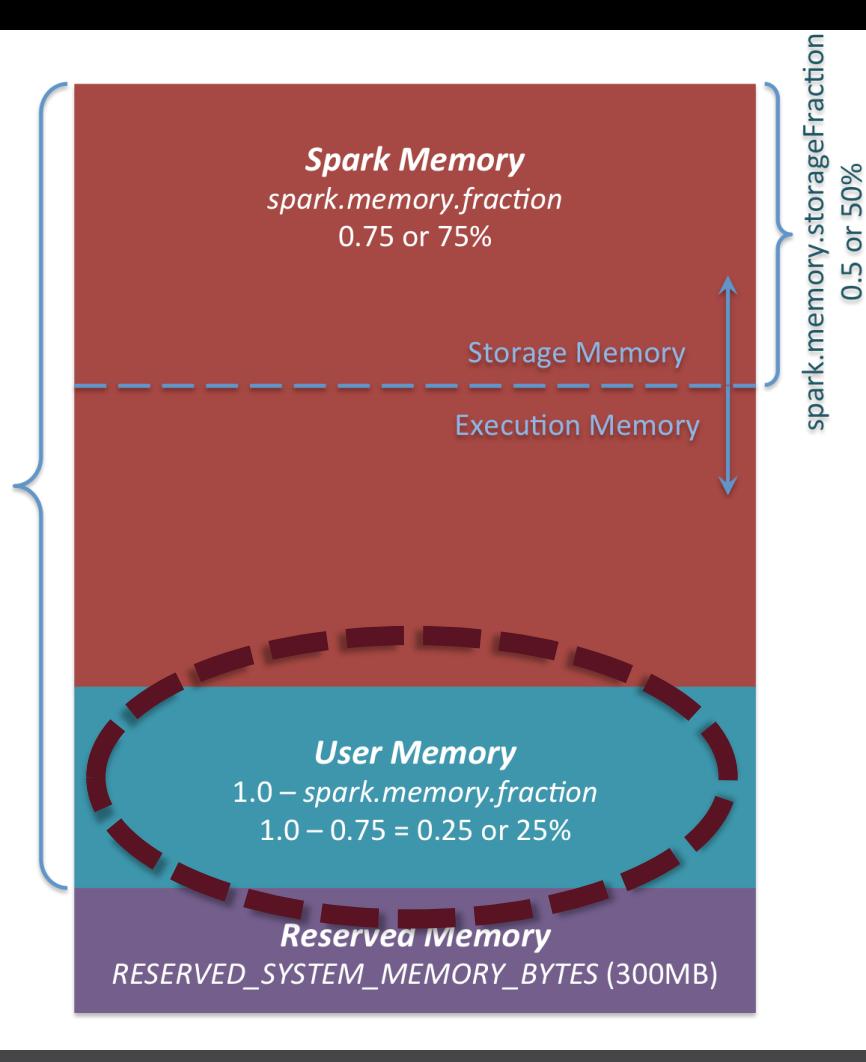

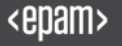

## For Dark Lord

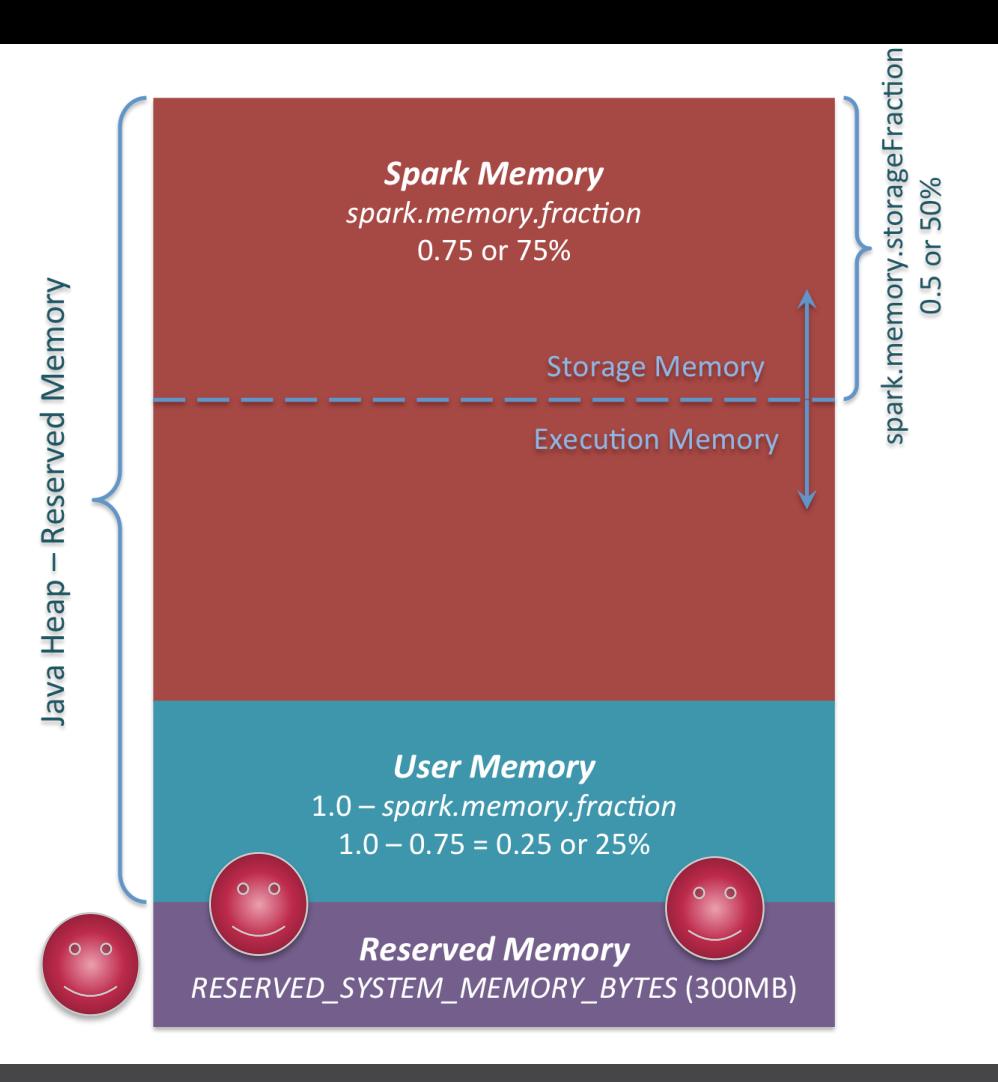

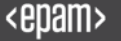

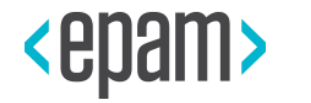

# IN CONCLUSION

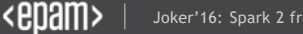

- join structured streaming and other sources to handle it
- one unified ML API
- GraphX rethinking and redesign
- Custom encoders
- Datasets everywhere
- integrate with something important

## Roadmap

- Support other data sources (not only S3 + HDFS)
- Transactional updates
- Dataset is one DSL for all operations
- GraphFrames + Structured MLLib
- Tungsten: custom encoders
- The RDD-based API is expected to be removed in Spark

## And we can DO IT!

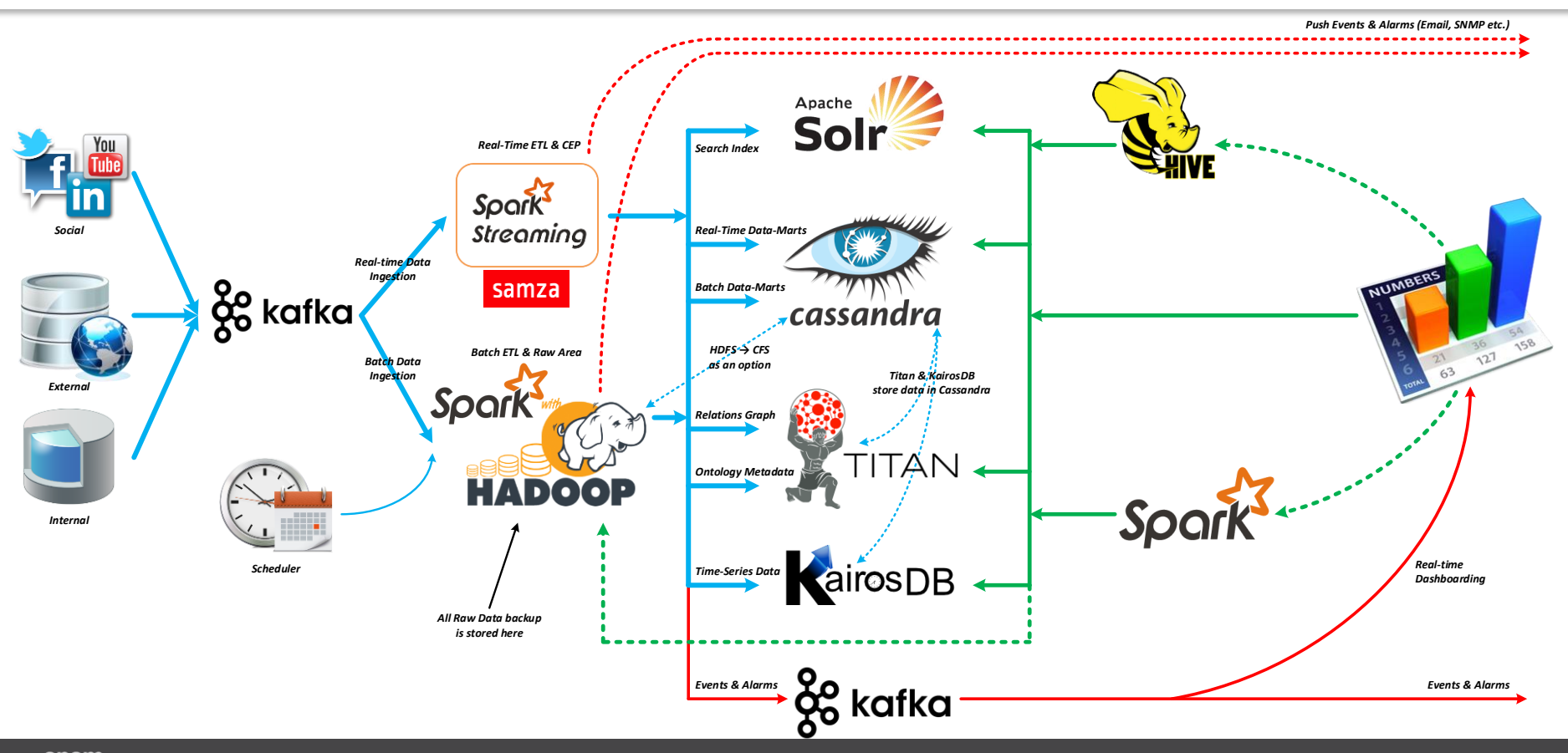

#### First Part

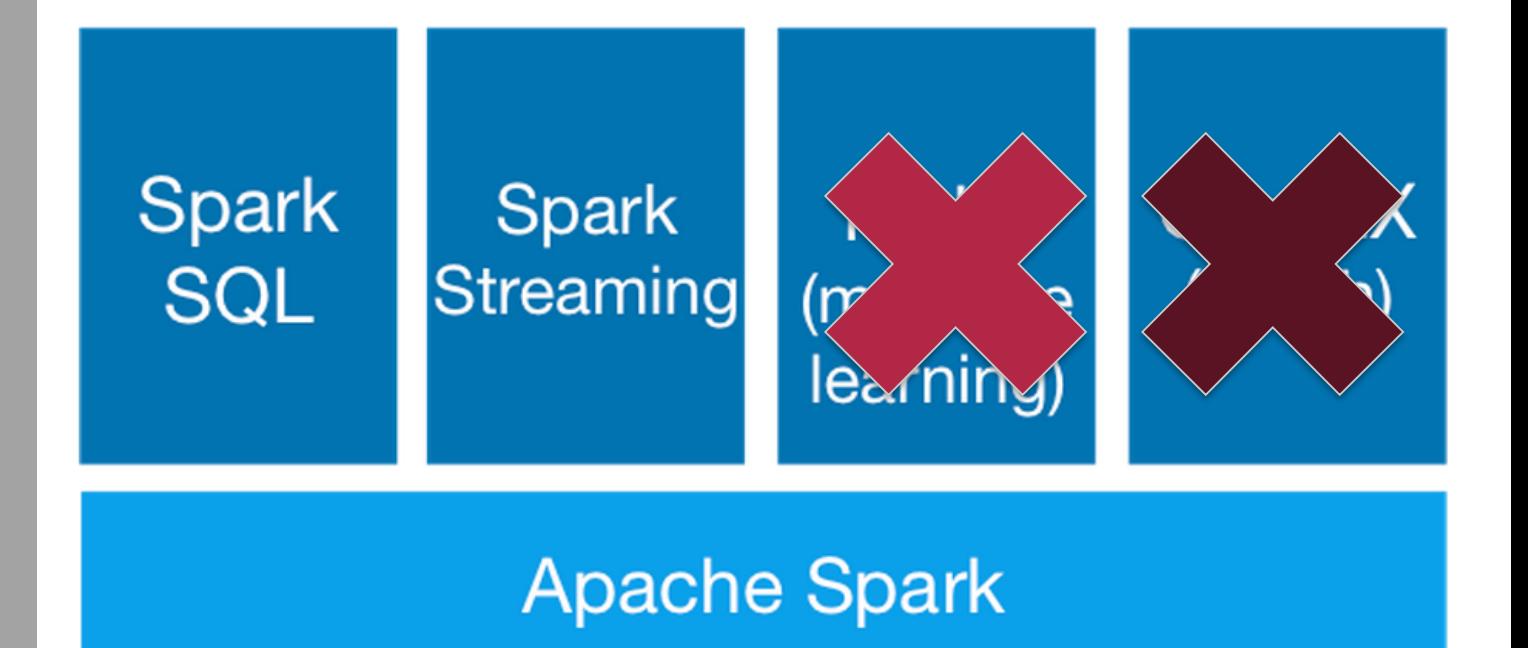

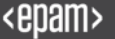

## Second Part

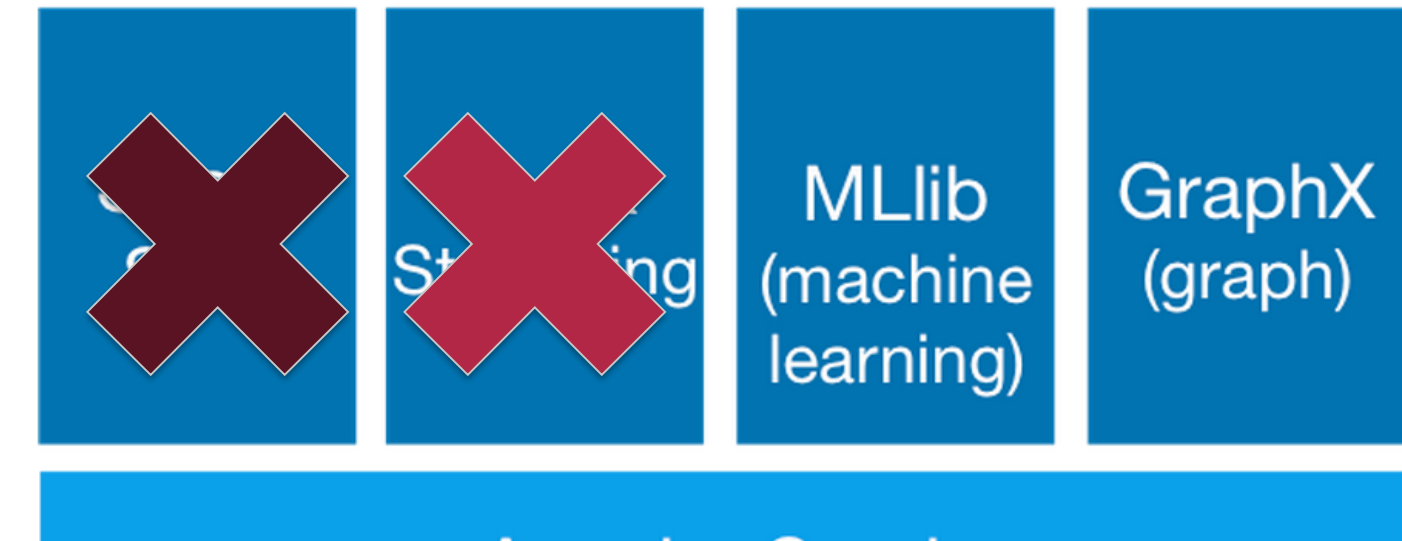

## **Apache Spark**

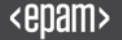

#### **Contacts**

E-mail : Alexey\_Zinovyev@epam.com

Twitter : @zaleslaw @BigDataRussia

Facebook: https://www.facebook.com/zaleslaw

vk.com/big\_data\_russia **Big Data Russia**

# vk.com/java\_jvm **Java & JVM langs**

Any questions?

Joker'16: Spark 2 from Zinoviev Alexey 123